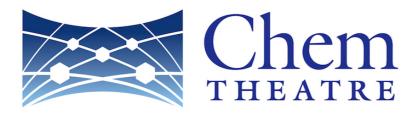

# ChemTHEATRE MANUAL

(Ver. 2.1.2)

2020.02.27 revised

## Contents

| 1. | Introduction 1                                                                                                    |
|----|----------------------------------------------------------------------------------------------------|
| 2. | ChemTHEATRE Top Page                                                                                                    |
|    | $2 - 1$ . Released Entries and New arrival project $\dots 2$<br>$2 - 2$ . Menu bar $\dots 3$                                                                                                    |
| 3. | Project Search 4                                                                                                    |
|    | <ul> <li>3 - 1. Search Parameters 4</li> <li>3 - 2. Project Summary 5</li> <li>3 - 3. Project Details 6</li> </ul>                                                                                                    |
| 4. | Sample Search 6                                                                                                    |
|    | <ul> <li>4 - 1. Search Parameters 8</li> <li>4 - 2. Sample Summary 8</li> <li>4 - 3. Sample Details 10</li> <li>4 - 4. How to export the data you need 13</li> </ul>                                                                                           |
| 5. | Chemical Search15                                                                                                    |
|    | <ul> <li>5 - 1. Search Parameters 15</li> <li>5 - 2. Chemicals Summary 15</li> <li>5 - 3. Chemicals Details 16</li> </ul>                                                                                                    |
| 6. | Measured Data17                                                                                                    |
|    | <ul> <li>6 - 1. Search Parameters 17</li> <li>6 - 2. Measured Data Summary 17</li> <li>6 - 3. How to export the data you need 17</li> </ul>                                                                                                    |
| 7. | Ecological risk assessment using ChemTHEATRE                                                                                                    |
|    | ~Example for carrying out the risk assessment~                                                                                                    |
|    | <ul> <li>7 - 1. How to find and export the measured data you need 18</li> <li>7 - 2. How to import and use the data in AIST-MeRAM 21</li> <li>7-2-1. Exposure assessment 21</li> <li>7-2-2. Hazard assessment 24</li> <li>7-2-3. Risk assessment 28</li> </ul> |
| 8. | Site Policy                                                                                                    |

## 1. Introduction

ChemTHEATRE: Chemicals in the THEATRE [Tractable and Heuristic E-Archive for Traceability and Responsible-care Engagement] is the platform to deposit and visualize monitoring data of environmental contaminants more effectively than ever.

You can currently see so many monitoring data of environmental contaminants in scientific journals or reports by public organizations, but unfortunately you can see them in a variety of forms such as texts or excel files. That leads to poor use of such valuable data, which can be input data for the modeling and materials for validation.

To tackle this problem and make use of these valuable data, we first put together such scattered data in one database: ChemTHEATRE, properly and well organized. It will ensure traceability of chemicals and help you simulate the environmental behavior and fate, or assess the risk. Moreover, ChemTHEATRE will make the prediction of global chemical pollution easier in cooperation with external database or other tools in near future.

## 2. ChemTHEATRE Top page

| Chem                                         |                     |                                                              |                  |                                                                                                    |                                                                                                    |                                    |                                                                   |                    |             | Englis        |
|----------------------------------------------|---------------------|--------------------------------------------------------------|------------------|----------------------------------------------------------------------------------------------------|----------------------------------------------------------------------------------------------------|------------------------------------|-------------------------------------------------------------------|--------------------|-------------|---------------|
| put                                          |                     |                                                              |                  |                                                                                                    |                                                                                                    |                                    |                                                                   |                    |             |               |
| emTHEATRE Wiki                               |                     |                                                              | nen              | n                                                                                                    |                                                                                                    |                                    |                                                                   |                    |             |               |
| Project Search                               |                     |                                                              |                  |                                                                                                    |                                                                                                    |                                    |                                                                   |                    |             |               |
| Sample Search                                |                     |                                                              |                  | Е                                                                                                    |                                                                                                    |                                    |                                                                   | Γ                  |             |               |
| Chemical Search                              |                     | ne to ChemTHEATRE                                            |                  |                                                                                                    |                                                                                                    |                                    |                                                                   |                    |             |               |
|                                              | ChemTHEATR<br>ever. | E: Chemicals in the THEATRE [[ractable                       | and Heuristic E- | Archive for                                                                                                    | Traceability and Responsible-care Engageme                                                                                      | ent] is the platform to deposit an | nd visualize monitoring data of environmental conta               | minants more effe  |             | English 👻     |
| gister your data:<br>gister@chem-theatre.com |                     |                                                              |                  |                                                                                                    |                                                                                                    |                                    |                                                                   |                    |             |               |
| or inquiry:                                  |                     | in be input data for the modeling and m                      |                  |                                                                                                    |                                                                                                    |                                    |                                                                   |                    | la          | 020050        |
| fo@chem-theatre.com                          |                     |                                                              |                  |                                                                                                    | tered data in one database: ChemTHEATRE, p<br>global chemical pollution easier in cooperatio                                    |                                    | II ensure traceability of chemicals and help you sim<br>er tools. | ulate the environm | Ja          | panese        |
| f                                            | ChemTHEATR          | E was supported through a GrantData o                        | f Long-range Res | earch Initia                                                                                                    | itive (LRI) by Japan Chemical Industry Associa                                                                                  | tion (ICIA).                       |                                                                   |                    |             |               |
| CAS RN*                                      | Released            | d Entries                                                    |                  |                                                                                                    |                                                                                                    |                                    |                                                                   |                    | Eng         | lish≓Japanese |
| CAS RN*<br>Verified<br>Partner               | Sample Top10        | )                                                            |                  |                                                                                                    | Chemical substance Top10                                                                                                    |                                    | Contributor Top10                                                 |                    |             |               |
| ite Policy                                   | Sample              |                                                              | #Samples         |                                                                                                    | Chemical                                                                                                    | #Data                              | Submitted by                                                      |                    | Swi         | tchable!      |
| opyright (C) 2016                            | Water               |                                                              | 2705             |                                                                                                    | Flame retardants PBDEs                                                                                                    | 9652                               | Ehime University                                                  |                    | Switchabic: |               |
| ChemTHEATRE                                  | Homo sapiens        |                                                              |                  | 1585 Organochlorines PCBs                                                                                                    |                                                                                                    | 8951                               | Ministry of the Environment website                               |                    |             |               |
|                                              | Sediment            |                                                              | 1066             |                                                                                                    | Organochlorines Co-PCBs 6182 National Institute for Environmental Stud                                                          |                                    | s                                                                 | 9                  |             |               |
|                                              |                     | a phocaenoides                                               | 216              |                                                                                                    | PAHs                                                                                                    | 4291                               | Kagoshima University                                              |                    | 5           |               |
|                                              | Soil                |                                                              | 205              |                                                                                                    | Organochlorines PCDFs                                                                                                    | 3585                               | Fisheries Research and Education Agency                           |                    | 4           |               |
|                                              | Air                 |                                                              | 172              |                                                                                                    | Pesticides                                                                                                    | 3204                               | Wadsworth Center (New York State Departn                          | nent of Health)    | 4           |               |
|                                              | Mytilus gallo       |                                                              | 169              |                                                                                                    | PPCPs                                                                                                    | 3147                               | Hokkaido Research Organization                                    |                    | 1           |               |
|                                              | Perna viridis       |                                                              | 87 0             |                                                                                                    | PPCPs                                                                                                    | 2853                               | The University of Tokyo                                           | 1                  | -           |               |
|                                              | Katsuwonus          |                                                              |                  |                                                                                                    | Organochlorines PCDDs                                                                                                    | 2808                               | Tokyo University of Agriculture & Technolo                        |                    |             |               |
|                                              | Nyctereutes         | procyonoides 86 Phenols 2574 Fukuoka Prefecture              |                  |                                                                                                    | 1                                                                                                    |                                    |                                                                   |                    |             |               |
|                                              | New arri            | val project                                                  |                  |                                                                                                    |                                                                                                    |                                    |                                                                   |                    |             |               |
|                                              | ProjectID           | Submitter                                                    | ReleaseDate      | Date Title                                                                                                    |                                                                                                    |                                    |                                                                   | Publication        |             |               |
|                                              | PRA000098           | Open data<br>(Ministry of the Environment)                   | 2019/10/18       | [MOE_JP]                                                                                                    | MOE_JP] The Detailed Environmental Survey in FY2017 (Source: FY2018 Report of Chemicals in the Environment English / Japanese ) |                                    |                                                                   |                    |             |               |
|                                              | PRA000097           | Open data<br>(Ministry of the Environment)                   | 2019/09/13       | [MOE_JP] The Initial Environmental Survey in FY2017 (Source: FY2018 Report of Chemicals in the Environment English / Japanese ) |                                                                                                    |                                    |                                                                   |                    |             |               |
|                                              | PRA000096           | PRA000096 Open data 2019/09/02 (Ministry of the Environment) |                  |                                                                                                    | [MOE_JP] The monitoring of agricultural chemicals in river water in PY2018 (Source: PY2018 (H30)agrichemical monitoring report) |                                    |                                                                   |                    |             |               |
|                                              | PRA000095           | Ruriko Tahara<br>(Hokkaido Research Organization)            | 2019/07/26       | [LOC_JP]<br>No. 3 (No                                                                                                    |                                                                                                    | : Environment in Hokkaido ( Sou    | rce: Report of Institute of Environmental Sciences                |                    |             |               |
|                                              | PRA000094           | Takeshi Hano<br>(Fisheries Research and Education<br>Agency) | 2019/06/24       | Occurren                                                                                                    | ce of neonicotinoids and fipronil in estuaries                                                                                  | and their potential risks to aquat | tic invertebrates                                                 | 10.1016/j.envpol   | 2019.05.067 |               |
|                                              |                     | Open data                                                    |                  |                                                                                                    | The monitoring of agricultural chemicals in r                                                                                   |                                    |                                                                   |                    |             |               |

## 2-1. Release Entries and New arrival project

| Release Entries     | Sample Top 10                                                | The top ten sample groups which are   |  |  |
|---------------------|--------------------------------------------------------------|---------------------------------------|--|--|
|                     |                                                              | registered in ChemTHEATRE             |  |  |
|                     | Chemical Substance Top 10                                    | The top ten Chemical groups which are |  |  |
|                     |                                                              | registered in ChemTHEATRE             |  |  |
|                     | Contributor Top 10                                           | The top ten submitters of monitoring  |  |  |
|                     |                                                              | data                                  |  |  |
| New arrival project | The latest ten projects (Project ID, Submitter, Title, etc.) |                                       |  |  |

#### 2-2. Menu bar

| About                                 | About                                            | Introduction<br>About ChemTHEATRE             |  |
|---------------------------------------|--------------------------------------------------|-----------------------------------------------|--|
| ChemTHEATRE Wiki                      | ChemTHEATRE Wiki                                 | ChemTHEATRE Wiki                              |  |
| QProject Search                       | Project Search                                   | Search by project info. (p.4)                 |  |
|                                       | Sample Search                                    | Search by sample info. (p.8)                  |  |
| QSample Search                        | Chemical Search                                  | Search by chemical info. (p.15)               |  |
| QChemical Search                      | Resister your data:<br>register@chem-theatre.com | Contact address for registration of your data |  |
| Register your data:                   |                                                  | or your untu                                  |  |
| register@chem-theatre.com             | For inquiry:                                     | Contact address for inquiry                   |  |
| For inquiry:<br>info@chem-theatre.com | info@chem-theatre.com                            |                                               |  |
|                                       |                                                  | ChemTHEATRE's Tweeter,                        |  |
| ⊻ f                                   | <b>2</b>                                         | ChemTHEATRE's Facebook                        |  |
| CAS RN®<br>Verified<br>Partner        |                                                  |                                               |  |
|                                       |                                                  | Indicates that the CAS Registry               |  |
| Site Policy                           | CAS RN <sup>®</sup>                              | Numbers® of the registered                    |  |
| Copyright (C) 2016                    | Verified<br>Partner                              | chemical substances have been                 |  |
| ChemTHEATRE                           | Parcher                                          | confirmed by the Lookup service               |  |
|                                       | Site Policy                                      | Terms and conditions of use of                |  |
|                                       |                                                  | ChemTHEATRE                                   |  |
|                                       |                                                  |                                               |  |

## 3. Project Search

<Project search Top>

| -                                | ProjectID                       |             |              | Chemica         | l Groups           | -      |                              |              |
|----------------------------------|---------------------------------|-------------|--------------|-----------------|--------------------|--------|------------------------------|--------------|
| Sa                               | mple Type                       | -           | \$           | Chemic          | al Name            | -      |                              |              |
| Scien                            | tific Name                      | -           | \$           | Collection      | n Region           | -      |                              |              |
| Tiss                             | ue / Organ                      | -           | \$           | Collection      | Country            | -      |                              |              |
|                                  | Keyword                         | Project tit | le, Abstract | Collect         | tion Year          | XXXX   | - XXXX                       |              |
| ow 50 €<br>owing 1 to 5<br>« 1 2 | entries<br>0 of 96 entries<br>» |             |              | Reset           |                    |        |                              |              |
| owing 1 to 5                     | ,<br>0 of 96 entries            |             | Title 11     |                 | Samples            | doi 💵  | MeasuredData                 | RegisterDate |
| owing 1 to 5                     | ,0 of 96 entries                | e           |              | urvey in FY2017 | Samples<br>Samples | doi 1± | MeasuredData<br>MeasuredData | -            |

#### 3-1. Search Parameters

| -                                                                                            |                                                                                                    |  |  |
|----------------------------------------------------------------------------------------------|----------------------------------------------------------------------------------------------------|--|--|
| Project ID                                                                                   | Project ID which is assigned by ChemTHEATRE                                                              |  |  |
| Sample Type                                                                                  | Select a Sample type from pull-down menu                                                                 |  |  |
|                                                                                              | (Biotic $\rightarrow$ Mammals, Birds, Reptiles $\cdots$ Abiotic $\rightarrow$ Water, Sediment $\cdots$ ) |  |  |
| Scientific Name                                                                              | After selecting a Sample type, pull-down menu of Scientific names                                        |  |  |
|                                                                                              | categorized in the selected Sample Type shows up. Select one.                                            |  |  |
| Tissue / Organ         After selecting Scientific Name, the pull-down menu of the registered |                                                                                                    |  |  |
|                                                                                              | Tissues and Organs shows up.                                                                             |  |  |
| Keyword                                                                                      | Search with keywords                                                                                     |  |  |
| Chemical Groups                                                                              | Select a Chemical group from pull-down menu                                                              |  |  |
| Chemical Name                                                                                | After selecting a Chemical Group, the pull-down menu of Chemical                                         |  |  |
|                                                                                              | Names categorized in the selected Chemical group shows up. Select one.                                   |  |  |
| Collection Region                                                                            | Region where the sample was collected. Select one from pull-down                                         |  |  |
|                                                                                              | menu.                                                                                                    |  |  |
| Collection Country                                                                           | After selecting Region, the pull-down menu of the Country shows up.                                      |  |  |
| Collection Year                                                                              | Year when the sample was collected.                                                                      |  |  |

## QSearch

Input parameters and click

. The list of the requested data will appear on the screen.

## 3 – 2. Project Summary

| ProjectID | Submitter 💵                           | Title li                                                                                                    | Samples | doi 💵  | MeasuredData | RegisterDate |
|-----------|---------------------------------------|----------------------------------------------------------------------------------------------------|---------|--------|--------------|--------------|
| PRA000002 | Kei Nakayama<br>(Ehime<br>University) | Temporal and spatial trends of organotin<br>contamination in the livers of finless<br>porpoises ( <i>Neophocaena phocaenoides</i> ) and<br>their association with parasitic infection<br>status | Samples | =      | MeasuredData | 2016/06/27   |
|           |                                       |                                                                                                    | Switch  | Descen | ding/Ascendi | ng           |

| Project ID    | ID which ChemTHEATRE assigns to a paper, report or project   |
|---------------|--------------------------------------------------------------|
|               | $\rightarrow$ Click the ID to show the Project Details (p.6) |
| Submitter     | Submitter's name and his/her affiliation name                |
| Title         | Project name (Title of his/her paper)                        |
| Samples       | Link to the list of the samples used for the project         |
| doi           | Digital Object Identifier related to the project             |
|               | $\rightarrow$ Click the icon to show the original paper      |
| Measured Data | Link to the list of the measured data in the project         |
| Register Date | Register date of the project and its data                    |

## 3-3. Project Details

# Project Details

| Project ID              | PRA000002                                                                                                    | Chemical      | Metals/Elements<br>Butyltins Organic          |  |
|-------------------------|----------------------------------------------------------------------------------------------------|---------------|-----------------------------------------------|--|
| Submitter               | Ehime University,<br>Kei Nakayama                                                                                                    |               | Sn 🕇                                          |  |
| Corresponding<br>Author |                                                                                                    |               | Metals/Elements<br>Phenyltins<br>Organic Sn 🕂 |  |
| Release Date            | 2016/06/27                                                                                                    |               | Metals/Elements                               |  |
| Title                   | Temporal and spatial trends of organotin contamination in the livers of finless porpoises ( <i>Neophocaena phocaenoides</i> ) and their association with parasitic infection status |               | Octyltins Organic<br>Sn 🕇                     |  |
| doi                     | • 10.1016/j.scitotenv.2009.08.043                                                                                                    | Sample        | All Samples<br>Neophocaena                    |  |
| Grant                   | Grants-in-Aid for Scientific Research (S) (No. 20221003) from Japan<br>Society for the Promotion of Science                                                                         |               | phocaenoides 🕂                                |  |
| Register Date           | 2016/06/27                                                                                                    | Measured Data | ٢                                             |  |
| Update Date             | 2016/06/27                                                                                                    |               |                                               |  |

| Project ID           | ID which ChemTHEATRE assigns to a paper, report or            |
|----------------------|---------------------------------------------------------------|
|                      | project                                                       |
| Submitter            | Submitter's name and his/her affiliation name                 |
| Corresponding Author | Corresponding author's name and his/her affiliation name      |
| Release Date         | Release date in ChemTHEATRE                                   |
| Title                | Project name (title of his/her paper or report)               |
| doi                  | Digital Object Identifier of the paper related to the project |
|                      | $\rightarrow$ Click the doi to show the original paper        |
| Grant                | Information on research grant                                 |
| Register Date        | Register date in ChemTHEATRE                                  |
| Update Date          | Date of updating, revising the data in ChemTHEATRE            |

| Chemical      | Chemical groups which are measured in the project             |
|---------------|---------------------------------------------------------------|
|               | $\rightarrow$ Expand to show the list of chemical names (p.7) |
| Sample        | Scientific names of the samples which are used in the project |
|               | $\rightarrow$ Expand to show the list of samples (p.7)        |
| Measured Data | Click the icon to show the list of measured data              |

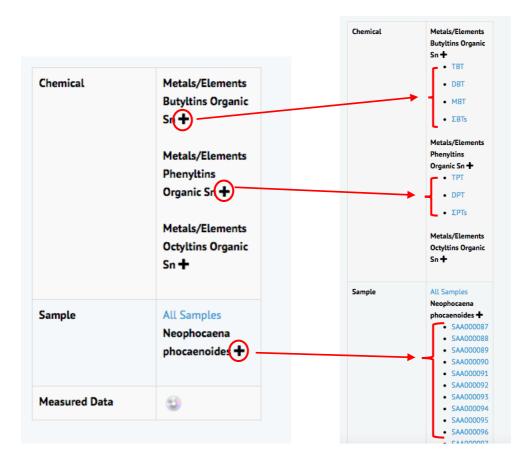

#### Click "+" to expand

 $\downarrow$ 

Chemical names and sample IDs are displayed.

 $\downarrow$ 

Click the chemical names or Sample IDs to show the chemical details (p.16) or sample details (p.10).

## 4. Sample Search

## <Sample Search Top>

| Samples                                               |                                                                                                    |                                                 |              |                 |                           |                 |               |  |  |  |  |
|-------------------------------------------------------|----------------------------------------------------------------------------------------------------|-------------------------------------------------|--------------|-----------------|---------------------------|-----------------|---------------|--|--|--|--|
| ProjectID                                             | PRA000002                                                                                                    |                                                 | Ch           | emical Groups   | -                         |                 | \$            |  |  |  |  |
| Sample Type                                           | -                                                                                                    | \$                                              | c            | hemical Name    | -                         |                 | \$            |  |  |  |  |
| Scientific Name                                       | -                                                                                                    | \$                                              | Col          | lection Region  |                           |                 | \$            |  |  |  |  |
| Tissue / Organ                                        | -                                                                                                    | \$                                              | Colle        | ection Country  |                           | \$              |               |  |  |  |  |
| Keyword                                               | Project title, Abstract                                                                                                    |                                                 | (            | Collection Year | XXXX - XXXX               |                 |               |  |  |  |  |
| Show Map<br>Export samples (TSV)<br>Show 50 0 entries | Show the sampling<br>points on a map<br>Export samples (TSV) Show the measured data of query results Export measured data (TSV)<br>Show 50 entries<br>Show 50 entries<br>Show 10 for 86 entries |                                                 |              |                 |                           |                 |               |  |  |  |  |
| ProjectID 👔 Samplel                                   | D SampleType                                                                                                    | SampleNam                                       | Tissue<br>Ji | Collection Coun | try li Collection Year li | Chemicals 💵     | Measured Data |  |  |  |  |
| PRA000002 SAA0000                                     | A000087 Marine Neophocaena phocaenoides<br>mammals - Finless porpoises                                                                                                    |                                                 |              | Japan           | 1996                      | Metals/Elements | ٢             |  |  |  |  |
| PRA000002 SAA0000                                     | 088 Marine<br>mammals                                                                                                    | Neophocaena phocaenoides<br>- Finless porpoises | Liver        | Japan           | 1999                      | Metals/Elements | 9             |  |  |  |  |

## 4-1. Search Parameters

See 3 - 1. (p.4)

## 4-2. Sample Summary

| Project ID         | ID which ChemTHEATRE assigns to a paper, report or project   |
|--------------------|--------------------------------------------------------------|
|                    | $\rightarrow$ Click the ID to show the Project Details (p.6) |
| Sample ID          | ID which ChemTHEATRE assigns to a sample used in the project |
|                    | $\rightarrow$ Click the ID to show the Sample Details (p.10) |
| Sample Type        | Kinds of sample                                              |
|                    | (Biotic→Mammals, Bird, etc. / Abiotic→Water, Sediment, etc.) |
| Sample Name        | Scientific Name and Common Name are shown here.              |
| Tissue             | Names of Tissue, organs used in the project                  |
| Collection Country | Sampling country                                             |
| Collection Year    | Sampling year                                                |
| Chemicals          | Only chemical groups with measured data are shown here.      |
| Measured Data      | Click this icon to show the list of measured data            |

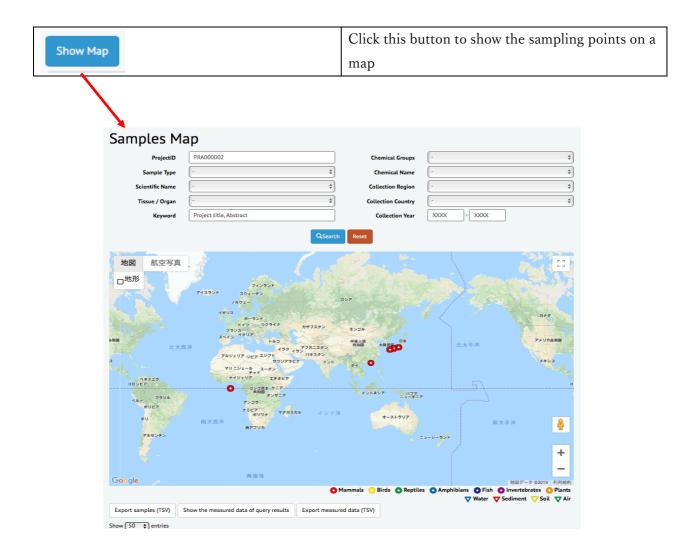

## 4-3. Sample Details

| Sample ID                 | SAA000087                       | Switchable                                                                                 | Projects         | <ul> <li>PRA000002</li> </ul>                             |                                                                                                  |  |
|---------------------------|---------------------------------|--------------------------------------------------------------------------------------------|------------------|-----------------------------------------------------------|--------------------------------------------------------------------------------------------------|--|
| Sample Type               | Marine mamm                     | nals                                                                                       | Chemical         | Metals/Elements Buty                                      | ltins Organic Sn 🕂                                                                               |  |
| Taxonomy ID               | 34892                           |                                                                                            |                  | Metals/Elements Phenyltins Organic Sn +                   |                                                                                                  |  |
| Scientific Name           | Neophocaena ;                   | phocaenoides                                                                               |                  | Metals/Elements Octy                                      |                                                                                                  |  |
| Common Name               | Finless porpoi                  | ses                                                                                        |                  | Freidig eternents octy                                    | and organic on P                                                                                 |  |
| Collection Year           | 1996                            |                                                                                            | Measured<br>Data | 9                                                         |                                                                                                  |  |
| Collection Month          | 4                               |                                                                                            | Data             |                                                           |                                                                                                  |  |
| Collection Day            | 18                              |                                                                                            |                  |                                                           |                                                                                                  |  |
| Collection Region         | Asia                            |                                                                                            |                  |                                                           |                                                                                                  |  |
| Collection Country        | Japan                           |                                                                                            |                  |                                                           |                                                                                                  |  |
| Collection Area           | Seto Inland Se                  |                                                                                            |                  |                                                           |                                                                                                  |  |
| Collection Latitude From  | 33.61055556                     | Sampling point is sh                                                                       | -                | •                                                         |                                                                                                  |  |
| Collection Latitude To    | 33.91                           | all of latitudes (F                                                                        |                  | and longitudes                                            |                                                                                                  |  |
| Collection Longitude From | 131.1952778                     | (From/To) are inpu                                                                         | t.               |                                                           |                                                                                                  |  |
| Collection Longitude To   | 134.6513889                     |                                                                                            |                  |                                                           |                                                                                                  |  |
|                           | 127<br>137<br>137<br>137<br>137 | 北朝鮮<br>本時民団<br>上古町<br>一部<br>第二<br>一部<br>一部<br>一部<br>一部<br>一部<br>一部<br>一部<br>一部<br>一部<br>一部 | Projec           | this sam<br>→Click<br>the Proj<br>ical Chemica<br>measure | IDs in whic<br>ple is used<br>the ID to show<br>ect details (p.6<br>al Groups<br>ed by using thi |  |
| Tissue / Organ            | Liver                           | 2019 Google, SK telecom 利用規約                                                               |                  | sample<br>→ Expai                                         | nd to show th                                                                                    |  |
| Weight                    | 5.25                            |                                                                                            |                  |                                                           | chemical name                                                                                    |  |
| Weight Unit               | kg                              |                                                                                            |                  | (p.7)                                                     |                                                                                                  |  |
| Length                    | 72                              |                                                                                            | Measu            | -                                                         | e icon to show                                                                                   |  |
| Length Unit               | cm                              |                                                                                            | Data             |                                                           | asured data c                                                                                    |  |
| Length Type               | Body length                     |                                                                                            |                  | this sam                                                  |                                                                                                  |  |
| Uniq Code Type            | es-BANK                         |                                                                                            |                  |                                                           | 1 -                                                                                              |  |
| Uniq Code                 | EW00884                         |                                                                                            |                  |                                                           |                                                                                                  |  |
| Register Date             | 2016/6/27                       |                                                                                            |                  |                                                           |                                                                                                  |  |
|                           |                                 |                                                                                            |                  |                                                           |                                                                                                  |  |

| General | Sample ID                    | 試料 ID             |  |  |  |  |  |  |
|---------|------------------------------|-------------------|--|--|--|--|--|--|
| info.   | Sample Type                  | 試料タイプ (種類)        |  |  |  |  |  |  |
| Biotic  | Taxonomy ID                  | NCBI 生物分類 ID      |  |  |  |  |  |  |
|         | Scientific Name              | 学名                |  |  |  |  |  |  |
|         | Common Name                  | 一般名               |  |  |  |  |  |  |
|         | Collection Year              | 採取年               |  |  |  |  |  |  |
|         | Collection Month             | 採取月               |  |  |  |  |  |  |
|         | Collection Day               | 採取日               |  |  |  |  |  |  |
|         | Sampling Time (Start/End)    | サンプリング時間(開始時/終了時) |  |  |  |  |  |  |
|         | Sampling Time (AM PM)        | サンプリング時間(午前・午後)   |  |  |  |  |  |  |
| General | Sampling Duration            | サンプリング継続時間        |  |  |  |  |  |  |
| info.   | Weather (Start/End)          | 天候(開始時/終了時)       |  |  |  |  |  |  |
|         | Temperature (°C) (Start/End) | 温度(℃)(開始時/終了時)    |  |  |  |  |  |  |
|         | Collection Region            | 採取地域              |  |  |  |  |  |  |
|         | Collection Country           | 採取国               |  |  |  |  |  |  |
|         | Collection Area              | 採取地               |  |  |  |  |  |  |
|         | Collection Latitude From     | 採取地の緯度 (From)     |  |  |  |  |  |  |
|         | Collection Latitude To       | 採取地の緯度 (To)       |  |  |  |  |  |  |
|         | Collection Longitude From    | 採取地の経度 (From)     |  |  |  |  |  |  |
|         | Collection Longitude To      | 採取地の経度(To)        |  |  |  |  |  |  |
|         | Maps                         | マップ               |  |  |  |  |  |  |
|         | Tissue/Organ                 | 組織/臓器             |  |  |  |  |  |  |
|         | Tissue Lipid (%)             | 脂質含量(%)           |  |  |  |  |  |  |
|         | Tissue Moist (%)             | 水分含量(%)           |  |  |  |  |  |  |
|         | Sex                          | 性別                |  |  |  |  |  |  |
|         | Weight                       | 重量                |  |  |  |  |  |  |
| Biotic  | Weight Unit                  | 重量単位              |  |  |  |  |  |  |
|         | Length                       | 長さ                |  |  |  |  |  |  |
|         | Length Unit                  | 長さの単位             |  |  |  |  |  |  |
|         | Length Type                  | 長さのタイプ            |  |  |  |  |  |  |
|         | Growth Stage                 | 成長段階              |  |  |  |  |  |  |
|         | Age                          | 年齢                |  |  |  |  |  |  |
|         | Disease                      | 疾病                |  |  |  |  |  |  |

|          | Water Temperature (°C)(Start/End)      | 水温 (℃) (開始時/終了時)                           |  |  |  |  |  |  |
|----------|----------------------------------------|--------------------------------------------|--|--|--|--|--|--|
|          | pH                                     | pH                                         |  |  |  |  |  |  |
|          | DO (mg/L)                              | 溶存酸素量 Dissolved Oxygen (DO)                |  |  |  |  |  |  |
|          | EC (mS/m)                              | 電気伝導率 Electrical Conductivity (EC)         |  |  |  |  |  |  |
| Water    | Salinity                               | 塩分濃度                                       |  |  |  |  |  |  |
|          | SS (mg/L)                              | 浮遊物質/懸濁物質 Suspended solids /substance (SS) |  |  |  |  |  |  |
|          | Water Depth (m)                        | 水の深度 (m)                                   |  |  |  |  |  |  |
|          | Transparency (m)                       | 透明度 (m)                                    |  |  |  |  |  |  |
|          | Water Color                            | 水の色                                        |  |  |  |  |  |  |
|          | Sediment Temperature (°C)(Start/End)   | 底質の温度 (℃) (開始時/終了時)                        |  |  |  |  |  |  |
|          | Sediment Depth (m)                     | 底質の深度(m)                                   |  |  |  |  |  |  |
|          | Sediment Appearance                    | 底質の外観                                      |  |  |  |  |  |  |
|          | Sediment Color                         | 底質の色                                       |  |  |  |  |  |  |
| Sediment | Sediment Surface Color                 | 底質表層の色                                     |  |  |  |  |  |  |
|          | Sediment Odor                          | 底質の臭気                                      |  |  |  |  |  |  |
|          | Sediment Impurities                    | 底質中の不純物                                    |  |  |  |  |  |  |
|          | Sediment Moisture (%)                  | 底質の湿度(%)(採取時/測定時)                          |  |  |  |  |  |  |
|          | (On Site / Analysis)                   |                                            |  |  |  |  |  |  |
|          | Ignition Loss (%) (On Site / Analysis) | 強熱減量(%)(採取時/測定時)                           |  |  |  |  |  |  |
| Soil     | Soil Depth (m)                         | 土壌の深度(m)                                   |  |  |  |  |  |  |
|          | Wind Direction (Start / End)           | 風向(開始時/終了時)                                |  |  |  |  |  |  |
|          | Wind Speed (m/s) (Start / End)         | 風速 (m/s) (開始時/終了時)                         |  |  |  |  |  |  |
|          | Flow Rate                              | 流速                                         |  |  |  |  |  |  |
| Air      | Humidity (%) (Start / End)             | 湿度(%)(開始時/終了時)                             |  |  |  |  |  |  |
|          | Amount Of Collected Air (Start / End)  | 大気採取量(開始時/終了時)                             |  |  |  |  |  |  |
|          | Mean PM10                              | PM10 平均值                                   |  |  |  |  |  |  |
|          | Mean Total Suspended Particles         | 総浮遊粒子 平均值                                  |  |  |  |  |  |  |
|          | Sample Name                            | 試料名                                        |  |  |  |  |  |  |
|          | Uniq Code Type                         | 固有コード種                                     |  |  |  |  |  |  |
| General  | Uniq Code                              | 固有コード                                      |  |  |  |  |  |  |
| info.    | Remarks                                | 備考                                         |  |  |  |  |  |  |
|          | Register Date                          | 登録日                                        |  |  |  |  |  |  |
|          | Update Date                            | 更新日                                        |  |  |  |  |  |  |

## 4-4. How to export the data you need

| Export samples (TSV) Show the meas      | ured data of query results Export measured data (TSV)     |  |  |  |  |
|-----------------------------------------|-----------------------------------------------------------|--|--|--|--|
| Export samples (TSV)                    | Click this button to export the sample list, after        |  |  |  |  |
|                                         | narrowing down the samples to ones you need; an           |  |  |  |  |
|                                         | example is below. (p.13) (Tab-separated format)           |  |  |  |  |
| Show the measured data of query results | Click this button to show the measured data together      |  |  |  |  |
|                                         | with chemicals on the screen; an example is below. (p.14) |  |  |  |  |
| Export measured data (TSV)              | Click this button to export the measured data list, after |  |  |  |  |
|                                         | narrowing down the data to ones you need; an example is   |  |  |  |  |
|                                         | below. (p.14) (Tab-separated format)                      |  |  |  |  |

Export samples (TSV)

=> Sample list (TSV file) exported by clicking this button is as below.

|                    |                        | <b>ы</b> р.   | ୍ କ୍ କ                         |                    |           |                   |              |             | 📄 samp         | les_201910210        | 133552.tsv      |             |                    |                |                |              |                |             |              |                  | 0   |
|--------------------|------------------------|---------------|--------------------------------|--------------------|-----------|-------------------|--------------|-------------|----------------|----------------------|-----------------|-------------|--------------------|----------------|----------------|--------------|----------------|-------------|--------------|------------------|-----|
| ホーム                | 挿入                     | ページレ          | イアウト 数式                        |                    | 校関        | 表示                |              |             |                |                      |                 |             |                    |                |                |              |                |             |              | <b>4</b> * :     | 共有・ |
| <mark>r - 7</mark> |                        | IS Pゴシッ       | ック * 12                        | • A*               | A.        | = =               | - 2          | •           | 文字列の           | 折り返し                 | 標準              |             | ٣                  |                | •              |              | v              |             | ∑ -<br>• -   | <b>2</b> ₹       |     |
|                    |                        | BI            | <u>u</u> • 🔄 • 🔌               | • <u>A</u> •       | abc *     | = =               |              | •=          | 🕶 セルを組         | 合して中央揃え ▼            | 2 -             | % 000       | 00. 0.¢<br>0.¢ 00. | 条件付き<br>書式     | テーブルと<br>して書式設 |              |                |             | **           | <替え/フィルター        |     |
| 1 ;                | \$ ×                   | $\sqrt{-f_X}$ | ProjectID                      |                    |           |                   |              |             |                |                      |                 |             |                    |                |                |              |                |             |              |                  |     |
| Α                  | в                      | C             | D E                            | F                  | 0         | н                 | 1            | a           | к              | L M                  | N               | 0           | Р                  | 0              | R              | s            | т              | U           | v            | w                | x   |
| ProjectID          | SampleID               | SampleType    | TaxonomyID UnigCodeT           | v UnigCode         | SampleNam | e ScientificNar ( | CommonNarr C | ollectionYe | CollectionMc C | ollectionDa Sampling | Tim Sampling Ti | m SamplingD | w WeatherSta       | r CollectionRe | CollectionCc   | CollectionAn | CollectionLa C | ollectionLa | CollectionLo | CollectionLo Sex |     |
| PRA000002          | SAA000087              | ST004         | 34892 es-BANK                  | EW00884            |           | Neophocaen F      |              | 1996        | 4              | 18                   |                 |             |                    | Asia           |                |              | 33.6105556     |             | 131,195278   |                  |     |
|                    | SAA000088              | ST004         | 34892 os-BANK                  | EW00812            |           | Neophocaen F      |              | 1999        | 7              | 19                   |                 |             |                    |                |                |              | 33,6105556     | 33.91       | 131,195278   |                  |     |
|                    | SAA000089              |               | 34892 es-BANK                  | EW00873            |           | Neophocaen F      |              | 1995        | 5              | 21                   |                 |             |                    |                |                |              | 33.6105556     |             | 131,195278   |                  |     |
| PRA000002          | SAA000090              | ST004         | 34892 os-BANK                  | EW04787            |           | Neophogen F       | inless nom   | 2000        | 9              | 29                   |                 |             |                    | Asia           | Japan          | Seto Ioland  | 33 6105556     | 33.91       | 131 195278   | 134.651389       |     |
| PRA000002          | SAA000091              | ST004         | 34892 es-BANK                  | EW00867            |           | Neophocaen F      |              | 1998        | 5              | 7                    |                 |             |                    |                |                | Seto Inland  | 33.6105556     | 33.91       | 131,195278   | 134.651389       |     |
| PRA000002          | SAA000092              | ST004         | 34892 es-BANK                  | EW00910            |           | Neophocaen F      | inless nom   | 1997        | 9              | 8                    |                 |             |                    | Asia           | Japan          | Seto Ioland  | 33.6105556     | 33.91       | 131,195278   | 134 651389       |     |
|                    | SAA000093              |               | 34892 es-BANK                  | EW04790            |           | Neophocaen F      |              | 2001        | 2              | 3                    |                 |             |                    |                |                |              | 33.6105556     |             | 131,195278   |                  |     |
|                    | SAA000094              |               | 34892 es-BANK                  | EW00903            |           | Neophocaen F      |              | 1997        | 2              | 28                   |                 |             |                    |                |                |              | 33.6105556     | 33.91       | 131,195278   |                  |     |
|                    | SAA000095              |               | 34892 os-BANK                  | EW04806            |           | Neophocaen F      |              | 2001        |                | 14                   |                 |             |                    |                |                |              | 33.6105556     |             | 131.195278   |                  |     |
|                    | SAA000096              |               | 34892 es-BANK                  | EW00911            |           | Neophocaen F      |              | 1998        |                | 13                   |                 |             |                    | Asia           |                |              | 33.6105556     | 33.91       | 131,195278   |                  |     |
|                    | SAA000097              |               | 34892 es-BANK                  | EW04703            |           | Neophocaen F      |              | 2000        | 10             | 19                   |                 |             |                    |                |                |              | 33.6105556     |             | 131,195278   |                  |     |
|                    | SAA000098              |               | 34892 es-BANK                  | EW04595            |           | Neophocaen F      |              | 2000        | 5              | 18                   |                 |             |                    | Asia           |                |              | 33.6105556     | 33.91       | 131,195278   |                  |     |
|                    | SAA000099              |               | 34892 es-BANK                  | EW00931            |           | Neophocaen F      |              | 1996        | 4              | 30                   |                 |             |                    |                |                |              | 33.6105556     |             | 131,195278   |                  |     |
|                    | SAA000100              |               | 34892 os-BANK                  | EW00878            |           | Neophogaen F      |              | 1995        | 7              | 17                   |                 |             |                    | Asia           |                |              | 33.6105556     |             | 131.195278   |                  |     |
|                    | SAA000101              |               | 34892 es-BANK                  | EW00929            |           | Neophocaen F      |              | 1998        | 9              | 12                   |                 |             |                    | Asia           |                |              | 33.6105556     |             | 131,195278   |                  |     |
|                    | SAA000102              |               | 34892 es-BANK                  | EW04908            |           | Neophocaen F      |              | 2002        |                |                      |                 |             |                    |                |                |              | 33.6105556     |             | 131,195278   |                  |     |
|                    | SAA000102              |               | 34892 es-BANK                  | EW04883            |           | Neophocaen F      |              | 2002        | -              | 11                   |                 |             |                    |                |                |              | 33.6105556     |             | 131.195278   |                  |     |
|                    | SAA000104              |               | 34892 es-BANK                  | EW00934            |           | Neophocaen F      |              | 1996        |                | 18                   |                 |             |                    |                |                |              | 33.6105556     |             | 131,195278   |                  |     |
|                    | SAA000105              |               | 34892 os-BANK                  | EW00894            |           | Neophocaen F      |              | 1996        | 2              | 23                   |                 |             |                    |                |                |              | 33.6105556     | 33.91       | 131.195278   |                  |     |
|                    | SAA000105              |               | 34892 es-BANK                  | EW00909            |           | Neophocaen F      |              | 1997        |                | 20                   |                 |             |                    |                |                |              | 33.6105556     |             | 131.195278   |                  |     |
|                    | SAA000105              |               | 34892 es-BANK                  | EW00909            |           | Neophocaen F      |              | 1998        | 9              | 25                   |                 |             |                    |                |                |              | 33.6105556     | 33.91       |              | 134.651389       |     |
|                    | SAA000107<br>SAA000108 |               | 34892 es-BANK                  | EW04788            |           |                   |              | 2000        |                | 25                   |                 |             |                    |                |                |              | 33.6105556     |             | 131.195278   |                  |     |
|                    | SAA000108              |               | 34892 es-BANK                  | EW00921            |           | Neophocaen F      |              | 1998        | 12             | 12                   |                 |             |                    |                |                |              | 33.6105556     | 33.91       |              | 134.651389       |     |
|                    | SAA000109<br>SAA000110 |               | 34892 es-BANK<br>34892 es-BANK | EW00921            |           | Neophocaen F      |              | 2002        | 12             | 12                   |                 |             |                    |                |                |              | 33.6105556     | 33.91       | 131.195278   |                  |     |
|                    | SAA000110<br>SAA000111 |               | 34892 es-BANK                  | EW00893            |           | Neophocaen F      |              | 1996        |                | 23                   |                 |             |                    |                |                |              | 33.6105556     | 33.91       | 131.195278   |                  |     |
|                    | SAA000111<br>SAA000112 |               | 34892 es-BANK<br>34892 es-BANK | EW00893            |           | Neophocaen P      |              | 1996        | 5              | 23                   |                 |             |                    |                |                |              | 33.6105556     |             | 131.195278   |                  |     |
|                    | SAA000112<br>SAA000113 |               |                                | EW04896            |           |                   |              | 2003        | 2              | 10                   |                 |             |                    |                |                |              | 33.6105556     |             |              |                  |     |
|                    |                        |               | 34892 es-BANK                  |                    |           | Neophocaen F      |              |             | 5              | 25                   |                 |             |                    |                |                |              |                | 33.91       | 131.195278   |                  |     |
|                    | SAA000114              |               | 34892 es-BANK                  | EW00895<br>EW00885 |           | Neophocaen F      |              | 1996        | 6              | 25                   |                 |             |                    |                |                |              | 33.6105556     |             |              |                  |     |
|                    | SAA000115              |               | 34892 es-BANK                  |                    |           |                   |              |             | 5              |                      |                 |             |                    |                |                |              | 33.6105556     | 33.91       | 131.195278   |                  |     |
|                    | SAA000116              |               | 34892 es-BANK                  | EW04866            |           | Neophocaen F      |              | 2003        | 4              | 21                   |                 |             |                    |                |                |              | 33.6105556     |             | 131.195278   |                  |     |
|                    | SAA000117              |               | 34892 os-BANK                  | EW00925            |           | Neophocaen F      |              | 1999        | 2              | 15                   |                 |             |                    | Asia           |                |              | 33.6105556     | 33.91       | 131.195278   |                  |     |
|                    | SAA000118              |               | 34892                          |                    |           | Neophocaen F      |              | 1905        | 6              | 25                   |                 |             |                    |                |                |              | 33.6105556     |             | 131.195278   |                  |     |
|                    | SAA000119              |               | 34892 os-BANK                  | EW00904            |           | Neophocaen F      | inless porp  | 1997        | 4              | 1                    |                 |             |                    | Asia           | Japan 1        |              | 33.6105556     |             | 131.195278   |                  |     |

Show the measured data of query results

=> The measured data displayed on the screen is as below.

| Measu                                            | redDa                           | ta                       |             |              |                             |          |            |              |  |  |  |  |
|--------------------------------------------------|---------------------------------|--------------------------|-------------|--------------|-----------------------------|----------|------------|--------------|--|--|--|--|
|                                                  | ProjectID                       | PRA000002                |             | Che          | mical Groups -              |          |            | \$           |  |  |  |  |
| s                                                | SampleID                        |                          |             | Ch           | Chemical Name               |          |            |              |  |  |  |  |
| Sam                                              | nple Type                       | -                        |             | ¢ Colle      | Collection Region           |          |            |              |  |  |  |  |
| Scienti                                          | ific Name                       | -                        |             | ¢ Colle      | ction Country               |          |            | \$           |  |  |  |  |
| Tissue                                           | e / Organ                       | -                        |             | ÷ Ca         | Collection Year XXXX - XXXX |          |            |              |  |  |  |  |
|                                                  | Keyword Project title, Abstract |                          |             |              |                             |          |            |              |  |  |  |  |
| Export sample:<br>Show 50 + e<br>Showing 1 to 50 | entries                         | 6 7 8 18 1               | 9 »         |              |                             |          |            |              |  |  |  |  |
| ProjectID 🔒                                      | SampleID 斗                      | Sample 11                | Chemical 11 | ExperimentID | MeasuredValue               | Unit 👫   | Remarks 11 | RegisterDate |  |  |  |  |
| PRA000002                                        | SAA000170                       | Neophocaena phocaenoides | ΣΡΤs        | EXA000001    | 1.68E+1                     | ng/g wet |            | 2016/7/04    |  |  |  |  |
| PRA000002                                        | SAA000170                       | Neophocaena phocaenoides | DPT         | EXA000001    | 1.41E+0                     | ng/g wet |            | 2016/7/04    |  |  |  |  |
| PRA000002                                        | SAA000170                       | Neophocaena phocaenoides | трт         | EXA000001    | 1.54E+1                     | ng/g wet |            | 2016/7/04    |  |  |  |  |
| PRA000002                                        | SAA000170                       | Neophocaena phocaenoides | ΣBTs        | EXA000001    | 2.02E+3                     | ng/g wet |            | 2016/7/04    |  |  |  |  |
| PRA000002                                        | SAA000170                       | Neophocaena phocaenoides | MBT         | EXA000001    | 1.10E+3                     | ng/g wet |            | 2016/7/04    |  |  |  |  |
| PRA000002                                        | SAA000170                       | Neophocaena phocaenoides | DBT         | EXA000001    | 7.20E+2                     | ng/g wet |            | 2016/7/04    |  |  |  |  |
| PRA000002                                        | SAA000170                       | Neophocaena phocaenoides | твт         | EXA000001    | 2.00E+2                     | ng/g wet |            | 2016/7/04    |  |  |  |  |
| PRA000002                                        | SAA000169                       | Neophocaena phocaenoides | Σoctyltins  | EXA000001    | -                           | ng/g wet |            | 2016/7/04    |  |  |  |  |
| PRA000002                                        | SAA000169                       | Neophocaena phocaenoides | мот         | EXA000001    | <6.00E-1                    | ng/g wet |            | 2016/7/04    |  |  |  |  |

Export measured data (TSV)

#### =>Measured data list (TSV file) exported by clicking this button is as below.

|     | 00           |           | ю - <b>б</b>   | Ŧ            |              |             |              |                       |             | measured | data_2019 | 1021033602  | .tsv       |
|-----|--------------|-----------|----------------|--------------|--------------|-------------|--------------|-----------------------|-------------|----------|-----------|-------------|------------|
| 차   | - <u>-</u> _ | 挿入 ペ-     | ージ レイアウ        | っト 数式        | データ          | 校閲          | 表示           |                       |             |          |           |             |            |
| Ê   | . *          |           | Pゴシック          | • 12         | 2 - A        | ▲ A▼        | = = _        | **                    | × •         | 字列の折り返   | L         | 標準          |            |
| ~-  | ∟<br>ג⊦ 💞    | -<br>     | I <u>U</u> •   |              | • <u>A</u> • | abc v       | = = =        | <b>◆</b> ∃ <b>◆</b> 3 | E 🖶 t       | ルを結合して   | 中央揃え ▼    | ₽ • %       | 000<br>00. |
| A1  | *<br>*       | × v       | $f_{\!X}$ Meas | suredID      |              |             |              |                       |             |          |           |             |            |
|     | А            | в         | С              | D            | E            | F           | G            | н                     | I           | J        | к         | L           | м          |
| 1 N | leasuredID   | ProjectID | SampleID       | ScientificNa | ChemicalID   | ChemicalNa  | ExperimentII | MeasuredVa            | Alternative | Unit     | Remarks   | RegisterDat | UpdateDat  |
| 2   |              | PRA000002 |                | Neophocaen   |              |             | EXA000001    | 170                   |             | ng/g wet |           | 2016/7/4    | 2016/8/    |
| 3   | 81           | PRA000002 | SAA000087      | Neophocaen   | CH0000155    | DBT         | EXA000001    | 220.3591              |             | ng/g wet |           | 2016/7/4    | 2016/8/    |
| 1   | 82           | PRA000002 | SAA000087      | Neophocaen   | CH0000156    | MBT         | EXA000001    | 44.5445               |             | ng/g wet |           | 2016/7/4    | 2016/8/    |
| 5   | 83           | PRA000002 | SAA000087      | Neophocaen   | CH0000157    | ΣBTs        | EXA000001    | 434.9036              |             | ng/g wet |           | 2016/7/4    | 2016/8/    |
| 3   | 84           | PRA000002 | SAA000087      | Neophocaen   | CH0000158    | TPT         | EXA000001    | 12.922                |             | ng/g wet |           | 2016/7/4    | 2016/8/    |
| 7   | 85           | PRA000002 | SAA000087      | Neophocaen   | CH0000159    | DPT         | EXA000001    | 0.395                 |             | ng/g wet |           | 2016/7/4    | 2016/8/    |
| 3   | 86           | PRA000002 | SAA000087      | Neophocaen   | CH0000160    | ΣPTs        | EXA000001    | 13.317                |             | ng/g wet |           | 2016/7/4    | 2016/8/    |
| 9   | 87           | PRA000002 | SAA000087      | Neophocaen   | CH0000161    | TOT         | EXA000001    | 0.6                   | <6.00E-1    | ng/g wet |           | 2016/7/4    | 2018/6/1   |
| 0   | 88           | PRA000002 | SAA000087      | Neophocaen   | CH0000162    | DOT         | EXA000001    | 1.7                   | <1.70E+0    | ng/g wet |           | 2016/7/4    | 2018/6/1   |
| 1   | 89           | PRA000002 | SAA000087      | Neophocaen   | CH0000163    | MOT         | EXA000001    | 1.5092                |             | ng/g wet |           | 2016/7/4    | 2016/8/    |
| 2   | 90           | PRA000002 | SAA000087      | Neophocaen   | CH0000164    | Σ octyltins | EXA000001    | 1.5                   |             | ng/g wet |           | 2016/7/4    | 2016/8/    |
| 3   | 91           | PRA000002 | SAA000088      | Neophocaen   | CH0000154    | TBT         | EXA000001    | 61.2117               |             | ng/g wet |           | 2016/7/4    | 2016/8/    |
| 4   | 92           | PRA000002 | SAA000088      | Neophocaen   | CH0000155    | DBT         | EXA000001    | 120                   |             | ng/g wet |           | 2016/7/4    | 2016/8/    |
| 5   | 93           | PRA000002 | SAA000088      | Neophocaen   | CH0000156    | MBT         | EXA000001    | 7.2268                |             | ng/g wet |           | 2016/7/4    | 2016/8/8   |
| 6   | 94           | PRA000002 | SAA000088      | Neophocaen   | CH0000157    | ΣBTs        | EXA000001    | 188.4385              |             | ng/g wet |           | 2016/7/4    | 2016/8/    |
| 7   |              |           | SAA000088      |              |              |             | EXA000001    | 8.099                 |             | ng/g wet |           | 2016/7/4    | 2016/8/    |
| 8   | 96           | PRA000002 | SAA000088      | Neophocaen   | CH0000159    | DPT         | EXA000001    | 0.632                 |             | ng/g wet |           | 2016/7/4    | 2016/8/    |
| 9   | 97           | PRA000002 | SAA000088      | Neophocaen   | CH0000160    | ΣPTs        | EXA000001    | 8.731                 |             | ng/g wet |           | 2016/7/4    | 2016/8/    |
| 0   |              |           | SAA000088      |              |              |             | EXA000001    | 0.6                   | <6.00E-1    | ng/g wet |           | 2016/7/4    | 2018/6/13  |
| 1   |              |           |                | Neophocaen   |              |             | EXA000001    |                       | <1.70E+0    | ng/g wet |           | 2016/7/4    | 2018/6/13  |

## 5. Chemical Search

#### <Chemical Search Top>

| Chemic                                                         | als                                 |                       |                                           |         |            |                                                  |         |
|----------------------------------------------------------------|-------------------------------------|-----------------------|-------------------------------------------|---------|------------|--------------------------------------------------|---------|
|                                                                | ChemicalID                          | СН000000              |                                           |         |            |                                                  |         |
|                                                                | Chemical Groups                     |                       |                                           |         |            |                                                  | \$      |
|                                                                | Chemical                            | Chemical Name, IUPAC, | Synonyms                                  |         |            |                                                  |         |
|                                                                | CAS RN ®                            | CAS                   |                                           |         |            |                                                  |         |
| Show (50 ¢) en<br>Showing 1 to 50 of<br>« 1 2<br>ChemicalID 11 |                                     | 23 24                 |                                           | PubChem | CAS RN ®   | Synonyms 11                                      | Samples |
| CH0000001                                                      | Organochlorines                     | 2,3,7,8-TCDD          | 2,3,7,8-tetrachlorodibenzo-p-             | 15625   | 1746-01-6  | 2,3,7,8-Tetrachlorodibenzo-p-                    | Samples |
| CHOODOOI                                                       | Dioxins<br>PCDDs                    | 2,3,7,8-1000          | dioxin                                    | 13023   | 1/40-01-0  | dioxin, TCDD, Dioxin                             | Samptes |
| СН000002                                                       | Organochlorines<br>Dioxins<br>PCDDs | 1,2,3,7,8-PentaCDD    | 1,2,3,7,8-pentachlorodibenzo-<br>p-dioxin | 38439   | 40321-76-4 | 1,2,3,7,8-pentachlorodibenzo-p-<br>dioxin, PeCDD | Samples |

#### 5-1. Search Parameters

| Chemical ID    | ID which ChemTHEATRE assigns to a chemical         |
|----------------|----------------------------------------------------|
| Chemical Group | Select a chemical group from the pull-down menu    |
|                | (e.g.) Organochlorines-Dioxins                     |
| Chemical       | Search with keywords such as chemical names, IUPAC |
| CAS RN®        | Search with CAS Registry Number®                   |

Input parameters and click

. The list of the requested data will appear on the screen.

#### 5-2. Chemicals Summary

QSearch

| Chemical ID    | ID which ChemTHEATRE assigns to a chemical                                       |
|----------------|----------------------------------------------------------------------------------|
|                | $\rightarrow$ Click the ID to show the Chemical Details. (p.16)                  |
| Chemical Group | Chemical group which the chemical is categorized into                            |
| Chemical Name  | Chemical name                                                                    |
| IUPAC          | IUPAC name of the chemical                                                       |
| PubChem        | PubChem CID and the link to PubChem Compound records                             |
| CAS RN®        | CAS registry number®                                                             |
| Synonyms       | Common names, other names of the chemical                                        |
| Samples        | Click <u>Samples</u> to show the list of Sample IDs used to measure the chemical |

## 5-3. Chemical Details

## Chemical

| ChemicalID    | CH0000001                                         |                            | Projects | • PRA000004                                        |
|---------------|---------------------------------------------------|----------------------------|----------|----------------------------------------------------|
| ChemGroup     | Organochlorines<br>Dioxins<br>PCDDs               | Click "+"                  |          | PRA00005     PRA000021     PRA000024     PRA000038 |
| Chemical Name | 2,3,7,8-TCDD                                      | Chick                      |          | <ul> <li>PRA000058</li> <li>PRA000059</li> </ul>   |
| IUPAC         | 2,3,7,8-tetrachlorodibenzo-p-dioxin               | $\downarrow$               |          | <ul> <li>PRA000069</li> <li>PRA000070</li> </ul>   |
| Synonyms      | 2,3,7,8-Tetrachlorodibenzo-p-dioxin, TCDD, Dioxin | Expand                     |          | • PRA000071                                        |
| PubChem       | 15625                                             | Ļ                          |          | <ul> <li>PRA000081</li> <li>PN-000086</li> </ul>   |
| CAS RN ©      | 1746-01-6                                         | Comple ID-                 | Samples  | Nyctereutes procyonoides +                         |
| Remarks       | Link to Webkis-plus;                              | Sample IDs                 | Junpies  | $\smile$                                           |
| RegisterDate  | 2016/8/18                                         | are displayed              |          | Apodemus speciosus 🕂                               |
| UpdateDate    | 2016/8/26                                         | are displayed<br>(See p.7) |          | Mogera imaizumii 🕇                                 |
|               |                                                   | (occ p.1)                  |          | Phoebastria albatrus 🕂                             |

| Chemical ID                    | ID which ChemTHEATRE assigns to a chemical            |  |  |
|--------------------------------|-------------------------------------------------------|--|--|
| ChemGroup                      | Chemical group which the chemical is categorized into |  |  |
| Chemical Name                  | Chemical name                                         |  |  |
| IUPAC                          | IUPAC name of the chemical                            |  |  |
| Synonyms                       | Common names, other names of the chemical             |  |  |
| PubChem                        | PubChem CID and the link to PubChem Compound          |  |  |
|                                | records                                               |  |  |
| CAS RN®                        | CAS registry number®                                  |  |  |
| Remarks                        | Remarks, link to Webkis-Plus                          |  |  |
| Register Date                  | Date of registration to ChemTHEATRE                   |  |  |
| Update Date Date last modified |                                                       |  |  |

| Projects | Project IDs in which the chemical was measured               |
|----------|--------------------------------------------------------------|
|          | $\rightarrow$ Click the ID to show the Project details (p.6) |
| Samples  | Sample types used to measure the chemical                    |
|          | $\rightarrow$ Expand to show the sample IDs.                 |
|          | $\rightarrow$ Click the ID to show the Sample Details (p.10) |

## 6. Measured Data (Chemical concentration)

<Measured Data Top>

| Measur                                                        | edData         |                   |                           |              |                       |          |                                      |                |  |
|---------------------------------------------------------------|----------------|-------------------|---------------------------|--------------|-----------------------|----------|--------------------------------------|----------------|--|
|                                                               | ProjectID      |                   |                           |              | Chemical              | Groups   |                                      |                |  |
|                                                               | SampleID       |                   |                           |              | Chemica               | al Name  |                                      | \$             |  |
|                                                               | Sample Type    |                   |                           | \$           | Collection            | Region   |                                      | \$             |  |
| S                                                             | cientific Name | -                 |                           | \$           | Collection            | Country  | •                                    | \$             |  |
| 1                                                             | Fissue / Organ | -                 |                           | \$           | Collecti              | ion Year | XXXX · XXXX                          |                |  |
|                                                               | Keyword        | Project title, Al | ostract                   |              |                       |          |                                      |                |  |
| Export samples<br>Show 50 \$ er<br>Showing 1 to 50 c<br>« 1 2 | ntries         | neasured data (T  |                           | Qsearch      | Reset<br>See p.13-14) |          |                                      |                |  |
| ProjectID                                                     | SampleID 1     | Sample 💵          | Chemical 💵                | ExperimentID | MeasuredValue         | Unit 👫   | Remarks 1                            | RegisterDate 斗 |  |
| PRA000098                                                     | SAA006432      | Air               | Alchol ethoxylate C15EO15 | EXA000001    | <1.20E-3              | µg/L     | Quantified using C12EO15 as Standard | 2019/10/18     |  |
| PRA000098                                                     | SAA006350      | Water             | Alchol ethoxylate C15EO15 | EXA000001    | <1.20E-3              | µg/L     | Quantified using C12EO15 as Standard | 2019/10/18     |  |

#### 6-1. Search Parameters

See 3-1. (p.4)

#### 6-2. Measured Data Summary

| Project ID     | ID which ChemTHEATRE assigns to a project                        |
|----------------|------------------------------------------------------------------|
|                | $\rightarrow$ Click the ID to show the Project Details (p.6)     |
| Sample ID      | ID which ChemTHEATRE assigns to a sample used in the project     |
|                | $\rightarrow$ Click the ID to show the Sample Details (p.10)     |
| Sample         | Sample types are shown. (Mammal, Bird, Water, Sediment, etc.)    |
| Chemical       | Chemical name which is measured                                  |
|                | $\rightarrow$ Click the name to show the Chemical Details (p.16) |
| Experiment ID  | Experiment ID which is assigned by ChemTHEATRE                   |
| Measured Value | Measured value (chemical concentration)                          |
| Unit           | Unit (µg/L, ng/g, etc.)                                          |
| Remarks        | Remarks (additional information, etc.)                           |
| Register Date  | Date of registration to ChemTHEATRE                              |

#### 6-3. How to export the data you need (See 4-4. (p.13-14))

| Export samples (TSV) | Click this button to export the sample list, after narrowing down the    |
|----------------------|--------------------------------------------------------------------------|
|                      | samples to ones you need (Tab-separated format) $\rightarrow$ See p.13   |
| Export measured data | Click this button to export the measured data list, after narrowing down |
| (TSV)                | the data to ones you need. (Tab-separated format) $\rightarrow$ See p.14 |

## 7. Ecological Risk Assessment using ChemTHEATRE

#### ~Example for carrying out the risk assessment~

This is an example of step by step procedure to do the risk assessment using ChemTHEATRE.

#### 7-1. How to find and export the measured data you need in ChemTHEATRE

#### < Narrow down the data by Chemical => Sample type >

① Firstly, select "Perfluoroalkyl and Polyfluoroalkyl substances - PFCAs" from pull-down menu in

Chemical Group column. Then, click <sup>Qsearch</sup>. Chemicals categorized into PFCAs are shown on the

screen as below.

| Chemic                              | als                                                  |                             |                                                                |         |            |                                   |         |  |
|-------------------------------------|------------------------------------------------------|-----------------------------|----------------------------------------------------------------|---------|------------|-----------------------------------|---------|--|
|                                     | ChemicalD CH0000000                                  |                             |                                                                |         |            |                                   |         |  |
|                                     | Chemical Groups Perfluoroalkyl substances - PFCAs \$ |                             |                                                                |         |            |                                   |         |  |
|                                     | Chemical                                             | Chemical Name, IUPAC, Synon | yms                                                            |         |            |                                   |         |  |
|                                     | CAS RN @                                             | CAS                         |                                                                |         |            |                                   |         |  |
| Show 50 0 ent<br>Showing 1 to 16 of |                                                      |                             | QSearch Reset                                                  |         |            |                                   |         |  |
| ChemicalID 1                        | ChemGroup                                            | ChemicalName                | IUPAC IL                                                       | PubChem | CAS RN® 11 | Synonyms Iž                       | Samples |  |
| CH0000368                           | Perfluoroalkyl and polyfluoroalkyl su<br>PFCAs       | bstances PFBA               | 2,2,3,3,4,4,4-heptafluorobutanoic acid                         | 9777    | 375-22-4   | Perfluorobutyric acid             | Samples |  |
| CH0000369                           | Perfluoroalkyl and polyfluoroalkyl su<br>PFCAs       | bstances PFPA               | 2,2,3,3,4,4,5,5,5-nonafluoropentanoic acid                     | 75921   | 2706-90-3  | PFPeA,<br>Perfluoropentanoic acid | Samples |  |
| СН0000370                           | Perfluoroalkyl and polyfluoroalkyl su<br>PFCAs       | bstances PFHxA              | 2,2,3,3,4,4,5,5,6,6,6-undecafluorohexanoic acid                | 67542   | 307-24-4   | Perfluorohexanoic acid            | Samples |  |
| CH0000371                           | Perfluoroalkyl and polyfluoroalkyl su<br>PFCAs       | bstances PFHpA              | 2,2,3,3,4,4,5,5,6,6,7,7,7-tridecafluoroheptanoic acid          | 67818   | 375-85-9   | Perfluoroheptanoic acid           | Samples |  |
| CH0000372                           | Perfluoroalkyl and polyfluoroalkyl su<br>PFCAs       | bstances PFOA               | 2,2,3,3,4,4,5,5,6,6,7,7,8,8,8-pentadecafluorooctanoic acid     | 9554    | 335-67-1   | Perfluorooctanoic acid            | Samples |  |
| CH0000373                           | Perfluoroalkyl and polyfluoroalkyl su<br>PFCAs       | bstances PFNA               | 2,2,3,3,4,4,5,5,6,6,7,7,8,8,9,9,9-heptadecafluorononanoic acid | 67821   | 375-95-1   | Perfluorononanoic acid            | Samples |  |

② Find "PFOA" and click its Samples to get the list of samples which are used to measure PFOA.

③ Select "Abiotic-Water" from the pull-down menu in Sample Type and click

| Samples                                                                              |               |                             |                      |                     |                   |                                    |                                                                                                    |               |
|--------------------------------------------------------------------------------------|---------------|-----------------------------|----------------------|---------------------|-------------------|------------------------------------|----------------------------------------------------------------------------------------------------|---------------|
| P                                                                                    | ojectID       |                             |                      |                     |                   | Chemical Groups                    | Perfluoroalkyl and polyfluoroalkyl substances - PF                                                   | CAs 🗘         |
| Samp                                                                                 | le Type Abiot | ic - Water                  |                      |                     | >                 | Chemical Name                      | PFOA                                                                                                 | \$            |
| Scientifi                                                                            | Name -        |                             |                      |                     | \$                | Collection Region                  | -                                                                                                    | ÷             |
| Tissue                                                                               | Organ -       |                             |                      |                     | \$                | Collection Country                 | -                                                                                                    | ÷             |
| к                                                                                    | eyword Proje  | ct title, Abstract          |                      |                     |                   | Collection Year                    | XXXX - XXXX                                                                                          |               |
| Export samples (TSV)<br>Show 50 c) entries<br>Showing 1 to 50 of 314 er<br>« 1 2 3 4 | rries         | ed data of query result     | Export               | measured data (TSV) |                   |                                    |                                                                                                    |               |
| ProjectID                                                                            | SampleTyp     | e SampleName                | Tissue<br>J <u>i</u> | Collection Country  | Collection Year 1 | Chemicals 1                        |                                                                                                    | Measured Data |
| PRA000076 SAA004                                                                     | 34 Surface wa | ater Water -<br>River water |                      | Japan               | 2016              | Organochlorines Flan               | ne retardants Perfluoroalkyl and polyfluoroalkyl                                                     |               |
|                                                                                      |               | Kivel water                 |                      |                     |                   | substances                         |                                                                                                    | 0             |
| PRA000076 SAA004                                                                     | 33 Surface wa |                             |                      | Japan               | 2016              |                                    | ne retardants Perfluoroalkyl and polyfluoroalkyl                                                     | 0             |
| PRA000076         SAA004           PRA000076         SAA004                          |               | ater Water -<br>River water |                      | Japan<br>Japan      | 2016<br>2016      | Organochlorines Flan<br>substances | ne retardants Perfluoroaikyl and polyfluoroaikyl<br>ne retardants Perfluoroaikyl and polyfluoroaikyl |               |

(4)Click

Show the measured data of query results

in the above page, and the list of measured data are shown as

below. The same measurement unit " $\mu g/L$ " is used for water.

| Measured                                                                                                    | dData                                                                                                    |                                  |                      |                                                  |                                          |                              |                        |                                                      |
|----------------------------------------------------------------------------------------------------|----------------------------------------------------------------------------------------------------|----------------------------------|----------------------|--------------------------------------------------|------------------------------------------|------------------------------|------------------------|------------------------------------------------------|
|                                                                                                    | ProjectID                                                                                                    |                                  |                      |                                                  | Chemical Groups                          | Perfluoroalkyl and           | d polyfluoroalkyl subs | tances - PFCAs 🗳                                     |
|                                                                                                    | SampleID                                                                                                    |                                  |                      |                                                  | Chemical Name                            | PFOA                         |                        | \$                                                   |
| Sa                                                                                                    | ample Type Abi                                                                                                    | otic - Water                     |                      | \$                                               | Collection Region                        |                              |                        | \$                                                   |
| Scier                                                                                                    | ntific Name                                                                                                    |                                  |                      | \$                                               | Collection Country                       |                              |                        | \$                                                   |
| Tiss                                                                                                    | sue / Organ                                                                                                    |                                  |                      | \$                                               | Collection Year                          | XXXX - X                     | XXX                    |                                                      |
|                                                                                                    | Keyword Pro                                                                                                    | ject title, Abstract             |                      |                                                  |                                          |                              |                        |                                                      |
| Export samples (TSV)                                                                                                    | ) Export measure                                                                                                    | ed data (TSV)                    |                      | QSearch Reset                                    |                                          |                              |                        |                                                      |
| Show 50 0 entries<br>Showing 1 to 50 of 218                                                                                                    |                                                                                                    |                                  |                      |                                                  |                                          |                              |                        |                                                      |
| Show 50 0 entries<br>Showing 1 to 50 of 218                                                                                                    | 8 entries                                                                                                    | Sample 11                        | Chemical 11          | ExperimentID Iš                                  | MeasuredValue 11                         | Unit 11                      | Remarks 11             | RegisterDate Ii                                      |
| Show 50 C entries<br>Showing 1 to 50 of 218<br>( 1 2 3                                                                                                    | 8 entries                                                                                                    | Sample Iš<br>Water               | Chemical Li<br>PFOA  | ExperimentID IE<br>EXA000001                     | MeasuredValue I±<br>3.40E-4              | Unit I±<br>µg/L              | Remarks Ii             | RegisterDate 11 2018/10/05                           |
| Show 50 c entries<br>Showing 1 to 50 of 218<br>« 1 2 3<br>ProjectID LE                                                                                                    | 8 entries<br>4 5 »<br>SampleID 11                                                                                                    |                                  |                      |                                                  |                                          |                              | Remarks 11             |                                                      |
| Show 50 ° entries<br>Showing 1 to 50 of 218<br>(1 2 3)<br>ProjectID 14<br>PRA000076                                                                                                    | 8 entries                                                                                                    | Water                            | PFOA                 | EXA000001                                        | 3.40E-4                                  | µg/L                         | Remarks Là             | 2018/10/05                                           |
| Show 50         c entries           Showing 1 to 50 of 218            <         1         2         3           ProjectID Ià              PRA000076                                                                                                    | 8 entries 4 5 > SampleID 11 SAA004234 SAA004233                                                                                                    | Water                            | PFOA<br>PFOA         | EXA000001<br>EXA000001                           | 3.40E-4<br>4.00E-4                       | μg/L<br>μg/L                 | Remarks Iž             | 2018/10/05<br>2018/10/05                             |
| Show 50         c) entries           Showing 1 to 50 of 218         e           e         1         2         3           ProjectID         I         projectID         projectID           PRA000076         PRA000076         projectID         projectID | 8 entries           4         5           SampleID         15           SAA004234           SAA004233           SAA004232                                                                                                    | Water<br>Water<br>Water          | PFOA<br>PFOA<br>PFOA | EXA000001<br>EXA000001<br>EXA000001              | 3.40E-4<br>4.00E-4<br>5.60E-4            | μg/L<br>μg/L<br>μg/L         | Remarks Iš             | 2018/10/05<br>2018/10/05<br>2018/10/05               |
| Show 50         c entries           Showing 1 to 50 of 218             1         2         3           ProjectID         Iii             PRA000076              PRA000076              PRA000076                                                            | B entries           4         5           5         >           5         >           5         >           5         >           5         >           5         >           5         >           5         >           5         >           5         >           5         >           5         >           5         >           5         >           5         >           5         >           5         >           5         > | Water<br>Water<br>Water<br>Water | PFOA<br>PFOA<br>PFOA | EXA000001<br>EXA000001<br>EXA000001<br>EXA000001 | 3.40E-4<br>4.00E-4<br>5.60E-4<br>7.60E-4 | µg/L<br>µg/L<br>µg/L<br>µg/L | Remarks Iš             | 2018/10/05<br>2018/10/05<br>2018/10/05<br>2018/10/05 |

- (5) Click Export measured data (TSV) in the above page, and you can download the list of measured data of the chemical.
- 6 Open the downloaded file in MS excel, and the list below comes up.

| •••    | E                          | л <mark>н</mark> го |            |                |            | 📄 m          | easureddata_2 | 20190128101828 |                 |                             |         |                      |            | ٢                               |
|--------|----------------------------|---------------------|------------|----------------|------------|--------------|---------------|----------------|-----------------|-----------------------------|---------|----------------------|------------|---------------------------------|
| ホーム    | 挿入                         | 、ページェ               | レイアウト      | 数式 データ         | 校関表        | 示            |               |                |                 |                             |         |                      |            | よ+ 共有 🔸                         |
|        | <mark>%</mark><br>⊕ •<br>≪ | 游ゴシック<br><b>B</b> I |            |                | A▼ =       | = = ***      | ₽<br>•= •     | 標準             | * 0.0, 0.0      | ★ *<br># 付き テーブ、<br>書式 して書当 |         | ● 挿入 ▼ ● 削除 ▼ ■ 書式 ▼ |            | ∑ <b>▼•</b><br>2/7 <i>1</i> µ9− |
| 1      | ‡ ⊃                        | < 🗸 fx              | MeasuredID |                |            |              |               |                |                 |                             |         |                      |            |                                 |
| A      |                            | В                   | С          | D              | E          | F            | G             | н              | 1               | J                           | к       | Larrent Larrent      | м          | N                               |
| Measur | redID                      | ProjectID           | SampleID   | ScientificName | ChemicalID | ChemicalName | ExperimentID  | MeasuredValue  | AlternativeData | Unit                        | Remarks | RegisterDate         | UpdateDate |                                 |
| 2      | 10837                      | PRA000015           | SAA000492  | Water          | CH0000372  | PFOA         | EXA000001     | 0.004712871    |                 | μg/L                        |         | 2016/11/25           | 2018/6/8   |                                 |
| 3      | 10850                      | PRA000015           | SAA000493  | Water          | CH0000372  | PFOA         | EXA000001     | 0.004524211    |                 | μg/L                        |         | 2016/11/25           | 2018/6/8   |                                 |
| 1      | 10863                      | PRA000015           | SAA000494  | Water          | CH0000372  | PFOA         | EXA000001     | 0.003318447    | ,               | μg/L                        |         | 2016/11/25           | 2018/6/8   |                                 |
| 5      | 10876                      | PRA000015           | SAA000495  | Water          | CH0000372  | PFOA         | EXA000001     | 0.002531313    | 1               | μg/L                        |         | 2016/11/25           | 2018/6/8   |                                 |
| 5      | 10889                      | PRA000015           | SAA000496  | Water          | CH0000372  | PFOA         | EXA000001     | 0.005636       | 1               | μg/L                        |         | 2016/11/25           | 2018/6/8   |                                 |
| 1      | 10902                      | PRA000015           | SAA000497  | Water          | CH0000372  | PFOA         | EXA000001     | 0.00427        | ,               | μg/L                        |         | 2016/11/25           | 2018/6/8   |                                 |
| 3      | 10915                      | PRA000015           | SAA000498  | Water          | CH0000372  | PFOA         | EXA000001     | 0.003063366    | 1               | μg/L                        |         | 2016/11/25           | 2018/6/8   |                                 |
| 9      | 10928                      | PRA000015           | SAA000499  | Water          | CH0000372  | PFOA         | EXA000001     | 0.033494       |                 | μg/L                        |         | 2016/11/25           | 2018/6/8   |                                 |
| 0      | 10941                      | PRA000015           | SAA000500  | Water          | CH0000372  | PFOA         | EXA000001     | 0.034767647    | •               | μg/L                        |         | 2016/11/25           | 2018/6/8   |                                 |
| 1      | 10954                      | PRA000015           | SAA000501  | Water          | CH0000372  | PFOA         | EXA000001     | 0.031275       | i l             | μg/L                        |         | 2016/11/25           | 2018/6/8   |                                 |
| 2      | 10967                      | PRA000015           | SAA000502  | Water          | CH0000372  | PFOA         | EXA000001     | 0.006111111    |                 | μg/L                        |         | 2016/11/25           | 2018/6/8   |                                 |
| 3      | 10980                      | PRA000015           | SAA000503  | Water          | CH0000372  | PFOA         | EXA000001     | 0.015997087    | •               | μg/L                        |         | 2016/11/25           | 2018/6/8   |                                 |
| 4      | 10993                      | PRA000015           | SAA000504  | Water          | CH0000372  | PFOA         | EXA000001     | 0.01304        |                 | μg/L                        |         | 2016/11/25           | 2018/6/8   |                                 |
| 5      | 11006                      | PRA000015           | SAA000505  | Water          | CH0000372  | PFOA         | EXA000001     | 0.015504       |                 | μg/L                        |         | 2016/11/25           | 2018/6/8   |                                 |
| 6      | 11019                      | PRA000015           | SAA000506  | Water          | CH0000372  | PFOA         | EXA000001     | 0.010092157    |                 | μg/L                        |         | 2016/11/25           | 2018/6/8   |                                 |
| .7     | 11032                      | PRA000015           | SAA000507  | Water          | CH0000372  | PFOA         | EXA000001     | 0.003322772    | 1               | μg/L                        |         | 2016/11/25           | 2018/6/8   |                                 |
| 8      | 11045                      | PRA000015           | SAA000508  | Water          | CH0000372  | PFOA         | EXA000001     | 0.007173267    | ,               | μg/L                        |         | 2016/11/25           | 2018/6/8   |                                 |
| 9      | 11058                      | PRA000015           | SAA000509  | Water          | CH0000372  | PFOA         | EXA000001     | 0.004143137    |                 | μg/L                        |         | 2016/11/25           | 2018/6/8   |                                 |
| 0      | 11071                      | PRA000015           | SAA000510  | Water          | CH0000372  | PFOA         | EXA000001     | 0.003010577    |                 | μg/L                        |         | 2016/11/25           | 2018/6/8   |                                 |
| 1      | 11084                      | PRA000015           | SAA000511  | Water          | CH0000372  | PFOA         | EXA000001     | 0.002957692    | 1               | μg/L                        |         | 2016/11/25           | 2018/6/8   |                                 |
| 2      | 11097                      | PRA000015           | SAA000512  | Water          | CH0000372  | PFOA         | EXA000001     | 0.0014         | <1.40E-3        | μg/L                        |         | 2016/11/25           | 2018/6/13  |                                 |
| 3      | 11110                      | PRA000015           | SAA000513  | Water          | CH0000372  | PFOA         | EXA000001     | 0.00356        | i .             | μg/L                        |         | 2016/11/25           | 2018/6/8   |                                 |
| 4      | 11123                      | PRA000015           | SAA000514  | Water          | CH0000372  | PFOA         | EXA000001     | 0.002913       | 1               | μg/L                        |         | 2016/11/25           | 2018/6/8   |                                 |

 $\bigcirc$  Save only Data ID (e.g. MeasuredID or SampleID) and MeasuredValue as TSV file. This file is read in AIST-MeRAM for exposure assessment and risk assessment.

| •  | ) 🔵 🔵 📔 🚺<br>ホーム 🏾 挿り | 3 🖬 Ю・ ()<br>、 ページレイア |        | t データ         | 校閲      | 表示 |     |           | 🗎 Pofa_  | test  |
|----|-----------------------|-----------------------|--------|---------------|---------|----|-----|-----------|----------|-------|
|    | n 🕹 🕺                 | 游ゴシック (本文)            |        | 2 <b>·</b> A- |         |    | * * | (二) 文字列の折 | り返し      | 標準    |
| ~  | [] ▼<br>−⊼ト 💞         | BIU                   |        |               | abc v = | == |     | 👥 セルを結合   | して中央揃え ▼ | ₽ • % |
| A1 | L _                   | × √ ƒx San            | npleID |               |         |    |     |           |          |       |
|    | А                     | В                     | С      | D             | E       | F  | G   | н         |          | J     |
| 1  | SampleID              | MeasuredValue         |        |               |         |    |     |           |          |       |
| 2  | SAA000492             | 0.004712871           |        |               |         |    |     |           |          |       |
| 3  | SAA000493             | 0.004524211           |        |               |         |    |     |           |          |       |
| 4  | SAA000494             | 0.003318447           |        |               |         |    |     |           |          |       |
| 5  | SAA000495             | 0.002531313           |        |               |         |    |     |           |          |       |
| 6  | SAA000496             | 0.005636              |        |               |         |    |     |           |          |       |
| 7  | SAA000497             | 0.00427               |        |               |         |    |     |           |          |       |
| 8  | SAA000498             | 0.003063366           |        |               |         |    |     |           |          |       |
| 9  | SAA000499             | 0.033494              |        |               |         |    |     |           |          |       |
| 10 | SAA000500             | 0.034767647           |        |               |         |    |     |           |          |       |
| 11 | SAA000501             | 0.031275              |        |               |         |    |     |           |          |       |
| 12 | SAA000502             | 0.006111111           |        |               |         |    |     |           |          |       |
| 13 | SAA000503             | 0.015997087           |        |               |         |    |     |           |          |       |
| 14 | SAA000504             | 0.01304               |        |               |         |    |     |           |          |       |
| 15 | SAA000505             | 0.015504              |        |               |         |    |     |           |          |       |
| 16 | SAA000506             | 0.010092157           |        |               |         |    |     |           |          |       |
| 17 | SAA000507             | 0.003322772           |        |               |         |    |     |           |          |       |
| 18 | SAA000508             | 0.007173267           |        |               |         |    |     |           |          |       |
| 19 | SAA000509             | 0.004143137           |        |               |         |    |     |           |          |       |
| 20 | SAA000510             | 0.003010577           |        |               |         |    |     |           |          |       |
| 21 | SAA000511             | 0.002957692           |        |               |         |    |     |           |          |       |

#### 7-2. How to import and use the data from ChemTHEATRE in AIST-MeRAM

AIST-MeRAM (AIST-Multi-purpose Ecological Risk Assessment and Management Tool) was developed by National Institute of Advanced Industrial Science and Technology (AIST). It is a free, quasi-artificial intelligence system for ecological risk assessment and management of chemicals substances. For details: https://en-meram.aist-riss.jp

#### 7-2-1. Exposure assessment

① Activate AIST-MeRAM and click "Detailed Evaluation," then the page below comes up. Click "Exposure assessment."

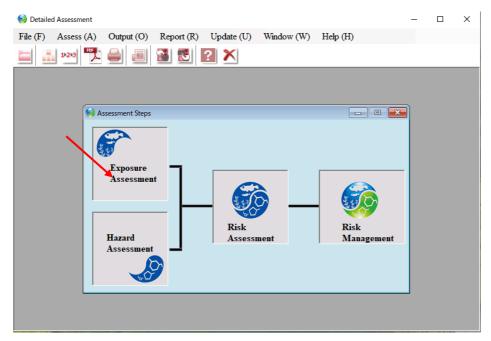

② Select a chemical you want to assess.

You can search the chemical you want to assess with CAS registry number<sup>®</sup> or chemical name. After choosing PFOA as the target chemical, click "Next."

| n Detailed Assessment                                             | - 🗆 X                                                                                                    |
|-------------------------------------------------------------------|----------------------------------------------------------------------------------------------------|
| File (F) As Exposure Assessment Settings (detail                  | iled assessment) []* — 🗆 🗙                                                                                                    |
| Detailed Assessment                                               | Target Substance : 335-67-1 ; Pentadecafluorooctanoic acid(Perfluorooctanoic Acid:PFOA)                                                                                                    |
| - Substance<br>- Assessment Model<br>- Emission Amount            | Select Target Substance                                                                                                    |
| – Emission Amount<br>– Emission Factor<br>– CSCL Notification Inf | Select or enter the target substance name. If you check the box for "Substances Contained in the Tool", the<br>system allows you to search for a substance name or CAS number which resides in its databases.                                            |
| - Physical Property Data                                          | O Previously-assessed Substances                                                                                                    |
| - Environmental Data                                              | 25154-52-3 ; Nonylphenol 🗸                                                                                                    |
| Environmental Data Area                                           | Substances Contained in the Tool CENER ENDER South of "Search by Name", and enter text (partial names/numbers are acceptable) in the search box provided below. Click the "Search" button, and select the target substance from the search results list. |
|                                                                   | O Search by CAS Number  O Search by Name Search Box PFOA Search Search Results List 335-67-1 ; Pentadecafluorooctanoic acid(Perfluorooctanoic Acid:PFOA)                                                                                                 |
|                                                                   |                                                                                                    |
|                                                                   | O Other Substances<br>Enter the substance name (required) and CAS number (optional).                                                                                                    |
| AIST-MERAM                                                        | Substance Name CAS Number Next > Cancel                                                                                                    |

③ Select "Detailed assessment method of exposure concentration" and move to the next page.

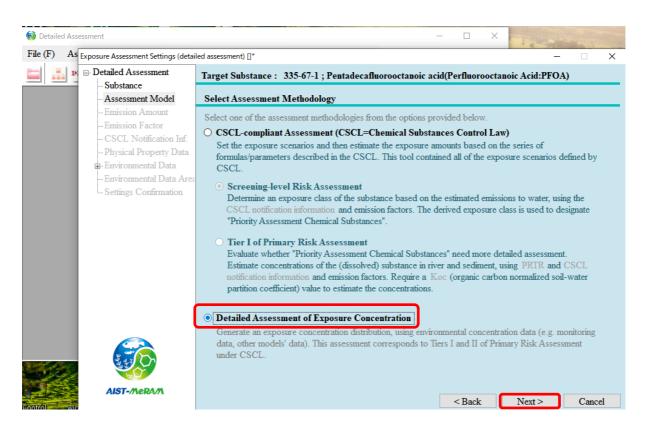

 (4) Select "Monitoring data" => "Upload external data files" =>select the TSV file exported from ChemTHEATRE (See page 20), then import it.

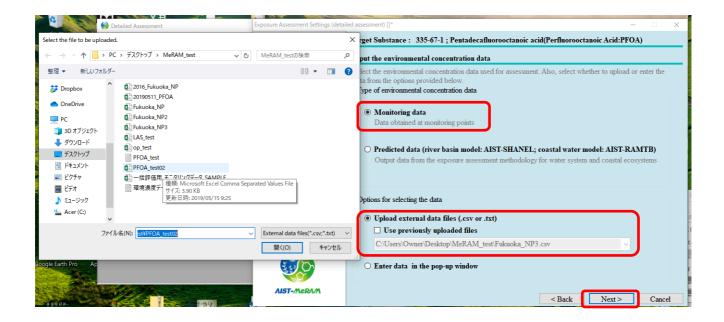

 $\bigcirc$  Once the TSV file is successfully imported, the following screen is displayed.

After that, follow the directions and proceed with the exposure assessment.

| n Detailed Assessment                                              | Exposure Assessment Settings (detail                                  | led assessment) []*                                                                                                    |
|--------------------------------------------------------------------|-----------------------------------------------------------------------|----------------------------------------------------------------------------------------------------|
| File (F) Assess (A) Output (O) Report (R)                          | Detailed Assessment                                                   | Target Substance : 335-67-1 ; Pentadecafluorooctanoic acid(Perfluorooctanoic Acid:PFOA)                                                                                                    |
| 🗀 🔝 1229  🚔 进 🔀                                                    | - Substance<br>- Assessment Model                                     | Check Uploaded Data and Select One Type of Distribution                                                                                                    |
|                                                                    | - Env't Concentration Data<br>- Check Data<br>- Settings Confirmation |                                                                                                    |
| Assessment Steps<br>Exposure<br>Assessment<br>Hazard<br>Assessment |                                                                       | SampleID       MeasuredValue         SAA003568       0.00436         SAA003569       0.01166         SAA003570       0.0118         SAA003572       0.00439         SAA003573       0.00817         SAA003574       0.00673         CAA002575       0.00727         C:Users!Owner/Desktop!MeRAM_test!PFOA_test02.csv       Reload |
|                                                                    | AIST-/ARRA/A                                                          |                                                                                                    |
| 1-101                                                              |                                                                       | < Back Next > Cancel                                                                                                    |

(6) The result of exposure assessment is successfully displayed as below. You can download and save the result as PDF file.

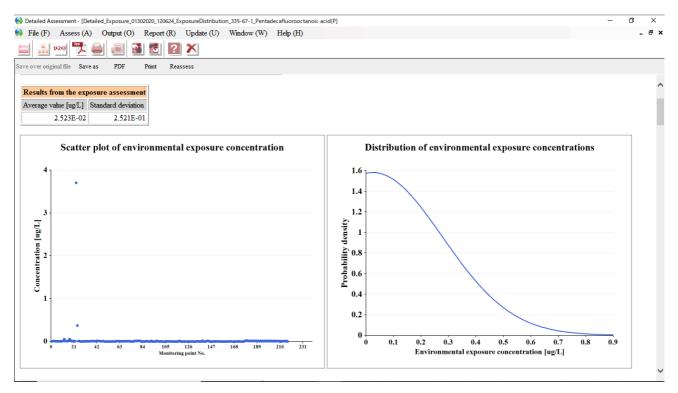

1 Keep it open and move to "Hazard assessment."

#### 7-2-2. Hazard assessment

1 Select "Hazard assessment" at the page below.

| 🔯 Detailed Assessment                            |                        |                                                      | - 0 |
|--------------------------------------------------|------------------------|------------------------------------------------------|-----|
| File (F) Assess (A) Output (O) Report (R) Update | U) Window (W) Help (H) |                                                      |     |
| 🔚 🚠 🕬  🔁 🗐 🔀 🛃 🗶                                 |                        |                                                      |     |
|                                                  |                        |                                                      |     |
|                                                  | i Assessment Steps     | I I I I I I I I I I I I I I I I I I I                |     |
|                                                  |                        | eassess                                              |     |
|                                                  |                        |                                                      | ~   |
|                                                  | Exposure -             |                                                      |     |
| N                                                | Assessment             |                                                      |     |
|                                                  |                        | Select Assessment File                               |     |
|                                                  |                        | (Permuorooctanoic Acid.PFOA)                         |     |
|                                                  | Hazard                 | Create New File                                      |     |
|                                                  | Assessment             | O Upload Existing File                               |     |
|                                                  |                        | OK                                                   |     |
|                                                  |                        |                                                      |     |
|                                                  |                        |                                                      |     |
|                                                  |                        | Scatter plot of environmental exposure concentration |     |
|                                                  |                        |                                                      |     |
|                                                  |                        | 4                                                    | ~   |
|                                                  |                        |                                                      |     |

2 Select a chemical you want to assess.

After selecting PFOA as the target chemical, click "Next."

| 6 Detailed Assessment                                |                                                                                                    | - 0       |
|------------------------------------------------------|----------------------------------------------------------------------------------------------------|-----------|
| File (F) Assess (A) Output (O) Report (R) Update (U) | Window (W) Help (H)                                                                                                    | - 5       |
|                                                      |                                                                                                    | 1         |
| Hazard Assessment Settings (detaile                  | d assessment) []*                                                                                                    |           |
| Detailed Assessment     Substance                    | Target Substance : Unchosen                                                                                                    |           |
|                                                      | Select Target Substance                                                                                                    | ic acid(P |
| – Assessment Methodolog<br>– Data Settings           | Select or enter the target substance name. If you check the box for "Substances Contained in the Tool", the system allows you to search for a substance name or CAS number which resides in its databases.                                                                            |           |
| - Model-specific Settings<br>- Settings Confirmation | Previously-assessed Substances     335-67-1 ; Pentadecafluorooctanoic acid(Perfluorooctanoic Acid1                                                                                                    |           |
|                                                      | O Substances Contained in the Tool<br>Check either "Search by CAS Number" or "Search by Name", and enter text (partial names/numbers are<br>acceptable) in the search box provided below. Click the "Search" button, and select the target substance<br>from the search results list. | PFOA)     |
|                                                      | Search by CAS Number     Search by Name                                                                                                    |           |
|                                                      | Search Box Search                                                                                                    |           |
|                                                      | Search Results List                                                                                                    |           |
|                                                      | 100-01-6 ; p-Nitroaniline<br>100-02-7 ; 4-Nitrophenol<br>100-10-7 ; 4-(Dimethylamino)benzaldehyde                                                                                                    | tration   |
|                                                      | 100-14-1 ; alpha-Chloro-4-nitrotoluene                                                                                                    |           |
|                                                      | O Other Substances<br>Enter the substance name (required) and CAS number (optional).                                                                                                    |           |
|                                                      | Substance Name CAS Number                                                                                                    |           |
| AIST-//JeRA/A                                        | Next > Cancel                                                                                                    |           |

③ Select an assessment methodology and proceed with the hazard assessment. Select "Species Sensitivity Distribution" here.

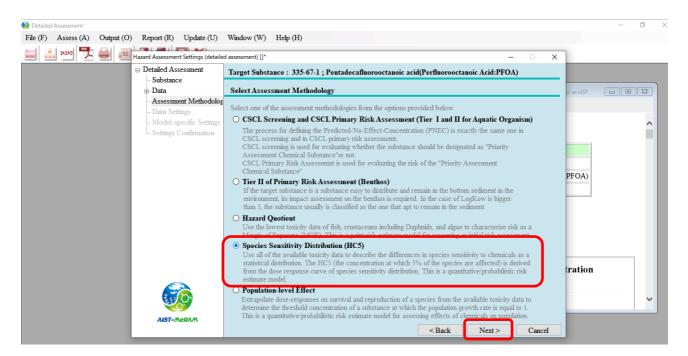

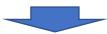

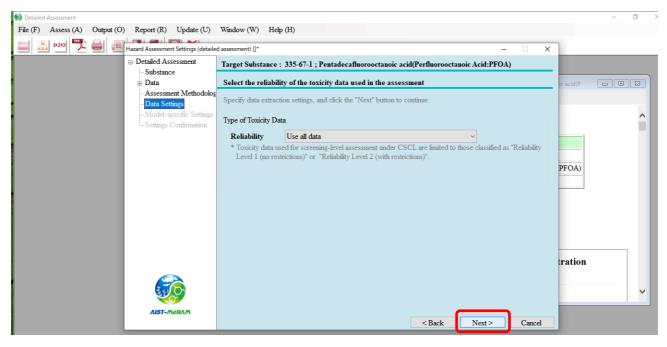

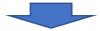

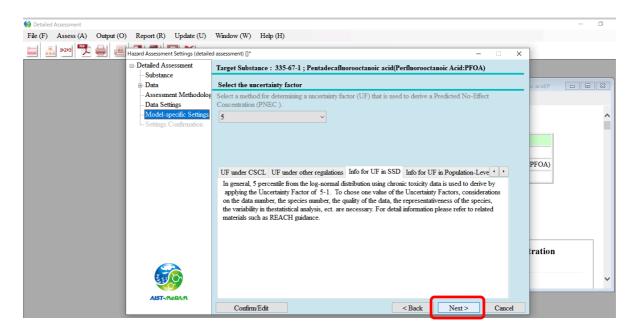

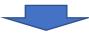

#### ④ Click "Assess"

| Detailed Assessment<br>File (F) Assess (A) Output (O) Report (R) Update (U) | Window (W) Help (H)                                                                                                    |
|-----------------------------------------------------------------------------|----------------------------------------------------------------------------------------------------|
|                                                                             | window (w) ricip (ii)                                                                                                    |
| 📃 📠 🎦 📐 🗐 🛄 Hazard Assessment Settings (detailed                            | nd assessment) []* X                                                                                                    |
| Detailed Assessment     Substance                                           | Target Substance : 335-67-1 ; Pentadecafluorooctanoic acid(Perfluorooctanoic Acid:PFOA)                                                                                                    |
| - Data                                                                      | Confirm Assessment Settings                                                                                                    |
| – Assessment Methodolog<br>– Data Settings                                  |                                                                                                    |
| Model-specific Settings                                                     | Assessment Methodology : Species Sensitivity Distribution (HC5)                                                                                                    |
|                                                                             | Substance Name : Pentadecafluorooctanoic acid(Perfluorooctanoic Acid:PFOA)                                                                                                    |
|                                                                             | CAS Number 335-67-1 Option Setting                                                                                                    |
|                                                                             | Type of Toxicity Data : Chronic PFOA)                                                                                                    |
|                                                                             | HC5 Estimation Settings     Bayesian Settings       Log Normal Distribution     : Yes <factor>       Log Logistic Distribution     : Yes     Range of Average Values     : 5       Maximum Likelihood Estimation of LND     : Yes     Range of Standard Deviations</factor> |
|                                                                             | Maximum Likelihood Estimation of LLD : Yes Lower Limit : 8<br>Bayesian LND : Yes Upper Limit : 8<br>Sampling>                                                                                                    |
|                                                                             | Interval : Equal<br>Sample Average Values : 400<br>Sample Standard Deviations : 400                                                                                                    |
| AIST-//\eRA/                                                                | Confirm/Edit Save Confi < Back Assess Cancel                                                                                                    |

| 6 Detailed Assessment                                                  |                                                                                                    | - 0             |
|------------------------------------------------------------------------|----------------------------------------------------------------------------------------------------|-----------------|
| File (F) Assess (A) Output (O) Report (R) Update (U)                   | Window (W) Help (H)                                                                                                    |                 |
| Hazard Assessment Settings (detail                                     | led assessment) []* X                                                                                                    | 1               |
| - Detailed Assessment - Substance                                      | Target Substance : 335-67-1 ; Pentadecafluorooctanoic acid(Perfluorooctanoic Acid:PFOA)                                                                                                    |                 |
| Data                                                                   | Confirm Assessment Settings                                                                                                    | ic acid(P 🗖 🖻 🔀 |
| – Assessment Methodolo<br>– Data Settings<br>– Model-specific Settings | or selecting the menu item in the left pane. Otherwise, click the "Assess" button to display the assessment result.                                                                                                    | ~               |
| Settings Confirmation                                                  | Substance Name : Pentadecafluorooctanoic acid(Perfluorooctanoic Acid:PFOA)                                                                                                    |                 |
| AIS                                                                    | Substance Name : Pentadecanuorooctanoic acid(Pentuorooctanoic Acid(Pentuorooctanoic Acid |                 |
|                                                                        | Completed assessment of Log-normal distribution(LND).<br>Completed assessment of Log-logistic distribution(LLD).<br>Completed assessment of Maximum Bichihood estimation of LND.<br>Completed assessment of Bayesian LND.<br>Completed assessment of Bayesian LND.                                                                                                    | PFOA)           |
|                                                                        | OK                                                                                                    |                 |
|                                                                        | Log Logistic Distribution : Yes Range of Average Values : 5                                                                                                    |                 |
|                                                                        | Maximum Likelihood Estimation of LND :     Yes     Range of Standard Deviations       Maximum Likelihood Estimation of LLD :     Yes     Lower Limit :     8       Bayesian LND :     Yes     Upper Limit :     8       Sampline     :     Yes     Sampline                                                                                                    | tration         |
|                                                                        | Interval : Equal<br>Sample Average Values : 400<br>Sample Standard Deviations : 400                                                                                                    | ~               |
| AIST-//NERA//                                                          | Confirm/Edit Save Confi <back assess="" cancel<="" th=""><th></th></back>                                                                                                    |                 |

(5) The results of hazard assessment is displayed as below.

This is an example of the results: The result of Species Sensitivity Distribution (SSD).

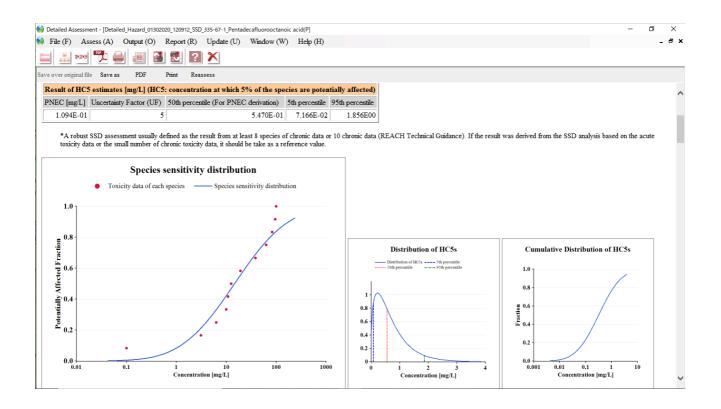

6 Keep it open, too. With the above two results: the result of exposure assessment and the result of hazard assessment, proceed with the risk assessment.

#### 7-2-3. Risk assessment

① Click "Risk Assessment" and check the files and click "Assess."

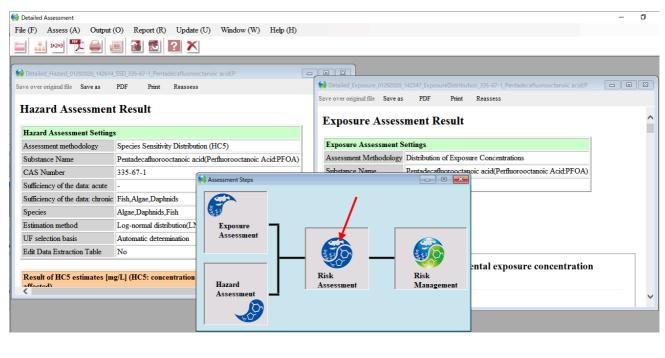

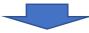

| 😡 Detailed Assessment                                                                                                    | Risk Assessment —                                                                                                    | × |            | - 0 | × |
|----------------------------------------------------------------------------------------------------|----------------------------------------------------------------------------------------------------|---|------------|-----|---|
| File (F)         Assess (A)         Output (O)           Image: Second Second Seco | Assessment displayed in the combination list will be performed. Combination list and output options Check the combinations of assessment results of hazard and exposure, as well as their file name (editable) for risk assessment result. If you want to delete any combinations from the list, select the row(s), and click the "Delete" button. You can also perform this operation by unchecking the hox in the fact left cohume Also check the curve ristings, and click the "Delete" button. |   |            |     |   |
| Save over original file Save as PE<br>Hazard Assessment H                                                                                                    | No Substance Hazard Exposure Risk assessment result (you can change the file name)                                                                                                    |   | pic acid(P |     | ~ |
| Hazard Assessment Settings       Assessment methodology     SI       Substance Name     Peters                                                                                                    |                                                                                                    |   |            |     |   |
| CAS Number 33<br>Sufficiency of the data: acute -<br>Sufficiency of the data: chronic Fi<br>Species A                                                                                                    | Delete Delete All To add new combinations to the above output list, firstly display the result sheets of the hazard assessment and/or exposure assessment. Then, press the "Combination" key and the new combinations from the result sheets of the hazard assessment and exposure assessment will automatically chourn in the output list.                                                                                                    |   | PFOA)      |     |   |
| Estimation method     Loc       UF selection basis     A       Edit Data Extraction Table     N                                                                                                    | Hazard assessment result Detailed_Hazard_01292020_142614_SSD_335-67-1_Pentadecafluorooctar > Browse                                                                                                    |   |            |     |   |
| Result of HC5 estimates [mg/L<br>efforted)                                                                                                    | Add         Output setting         Output the toxicity data on the results sheet         Output the exposure data on the results sheet         Output folder         Output folder         C:Users\Owner         Add                                                                                                    |   | tration    | ,   | ~ |

2 The result of risk assessment is displayed as below.

At the top left of the display, it shows the risk concerns. You can download and save the result as PDF file.

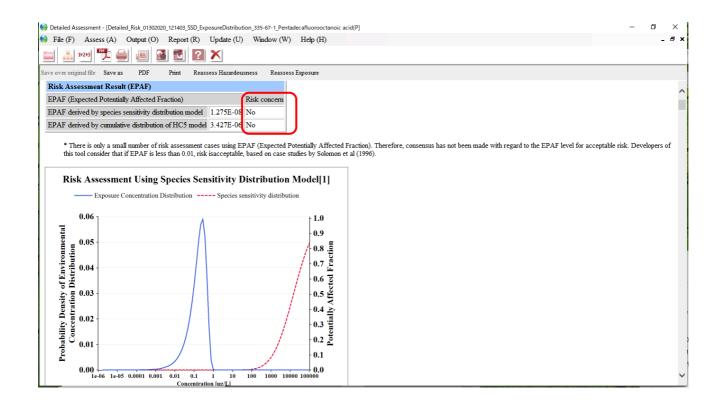

## 8. ChemTHEATRE Site Policy

#### ■ About ChemTHEATRE

ChemTHEATRE (Chemical in the THEATRE: Tractable and Heuristic E-Archive for Traceability and Responsible-care Engagement) is a database to deposit and visualize the monitoring data of chemicals in environment. ChemTHEATRE stores chemical concentrations in environmental specimens with metadata of the samples (sampling date and location, organism and its biometry, and so on) and of experimental methods (extraction method, used standards, instruments, etc.), which make it possible to search the concentration data not only by chemicals but also by sample types, species, sampling places, sampling year, and so on.

#### ■ Terms of Use

This site has been operated by ChemTHEATRE. The use of ChemTHEATRE is subject to the following Terms of use. It should be noted that the present Terms of Use are subject to change. At the time of your use of ChemTHEATRE, please check the latest contents of the Terms of Use. Through this ChemTHEATRE you are able to link to other websites operated by external organizations. When you use the external websites, please use them in accordance with the respective conditions of use.

#### Licenses

#### <Website>

Licensed under CC BY-SA 4.0 (https://creativecommons.org/licenses/by-sa/4.0/deed.en)

#### <Data and services>

If not specified, there is no restriction on the use of data and services offered in ChemTHEATRE. Duplication, public transmission, adaptation of translation and deformation of the information of ChemTHEATRE are possible. Commercial use is also possible.

#### <The rights attached to registration of data>

The submitters, corresponding authors can revise, renew their own data and information which they have already registered, if there are good reasons to do so such as some progress of their own researches, error correction, etc.

When correcting and updating, please contact register@chem-theatre.com.

#### < Source Citation >

- 1) The user must cite the source when using the data and information offered in ChemTHEATRE. The user shall reach the Project Details page of the data to check the source.
  - 2) If you edit the information of ChemTHEATRE for use, you must state clearly that the content has been edited by you, in addition to the abovementioned source citation. Making public or using edited information in a format that may be misconstrued as having been created by ChemTHEATRE is prohibited.
  - 3) Commercial use is also possible unless corresponding authors prohibit to do so.

#### ■ No infringement of third-party rights

- 1) In some cases, a third party (refers to a party other than ChemTHEATRE. Hereinafter referred to as "Third Party") may hold copyrights or other rights. It is the responsibility of the user to obtain consent for use from the Third Party unless there is explicit indication that the rights have already been cleared.
- 2) If Third Party holds rights to a part of the information of ChemTHEATRE, it may be directly or indirectly stated or indicated through source citations. In some cases, however, the part of the information to which the Third Party holds the rights may not be clear or may not be explicitly stated. It is the responsibility of the user to confirm the rights pertaining to use of the information you want.

#### Disclaimer

- 1) While every effort has been made to ensure the accuracy of the information of ChemTHEATRE, we do not take any responsibility to any actions caused by usage of the information of ChemTHEATRE.
- 2) We do not control third-party websites and are not responsible for the contents of any linked-to, third party websites or any hyperlink in a linked-to website. We are not responsible for the privacy practices or the content of third-party websites.
- 3) The information of ChemTHEATRE may be modified, moved or deleted without prior notice.
- 4) The user shall be responsible for complaints from other users or Third parties and complaints toward Third party which are caused by the users' infringement of this Site

Policy. The user shall deal with the complaints with responsibility and at the user's expense. ChemTHEATRE do not take any responsibility for such complaints.

#### About Links

You can set up links to the website of ChemTHEATRE for free. However, the links from websites listed below will be refused.

-including contents against the law

-including contents which are offensive to public order and morals

-conveying misleading impression that the website of ChemTHEATRE is a part of the original site.

We would appreciate it if you would let us know in advance.

#### About CAS registration number<sup>®</sup>

The CAS Registry Numbers<sup>®</sup> are the intellectual property of the American Chemical Society, Chemical Abstracts Service (CAS) division; and are used by ChemTHEATRE with the express permission of CAS. Redistribution of CAS Registry Numbers<sup>®</sup> is permitted only with the prior written permission of CAS.

#### Prohibited Uses

At the use of any service or information on this website, the following act is prohibited.

- 1) Act to infringe the intellectual property of ChemTHEATRE or the Third Party, privacy and other rights act to damage honor, trust, property, and act to promote these actions.
- 2) Criminal act or act with the fear to be tied to a crime.
- 3) Act to violate public order and morals
- 4) Act to violate or to be likely to violate laws and ordinances.
- 5) Act to interfere the service or operation of this website, such as illegal access, massive information transfer.

6) Act to save and distribute files or links to websites which damage the PC/server of any Third Party, such as files containing or infected by computer viruses.

When ChemTHEATRE judges the above-mentioned act was performed, without any prior notice, ChemTHEATRE may suspend the account of the corresponding user and any use of this website and the services of this website by the corresponding user, and delete any data saved by the corresponding user as part of using the services on this website. ChemTHEATRE bears no liability to any damage or loss to the corresponding user incurred by the suspension and deletion above. When ChemTHEATRE or any Third Party suffers damage or loss incurred by the act of the corresponding user, the corresponding user must compensate all the damage and loss of ChemTHEATRE and the Third Party. This clause does not mean that ChemTHEATRE bears the duty to monitor the information any user has registered.